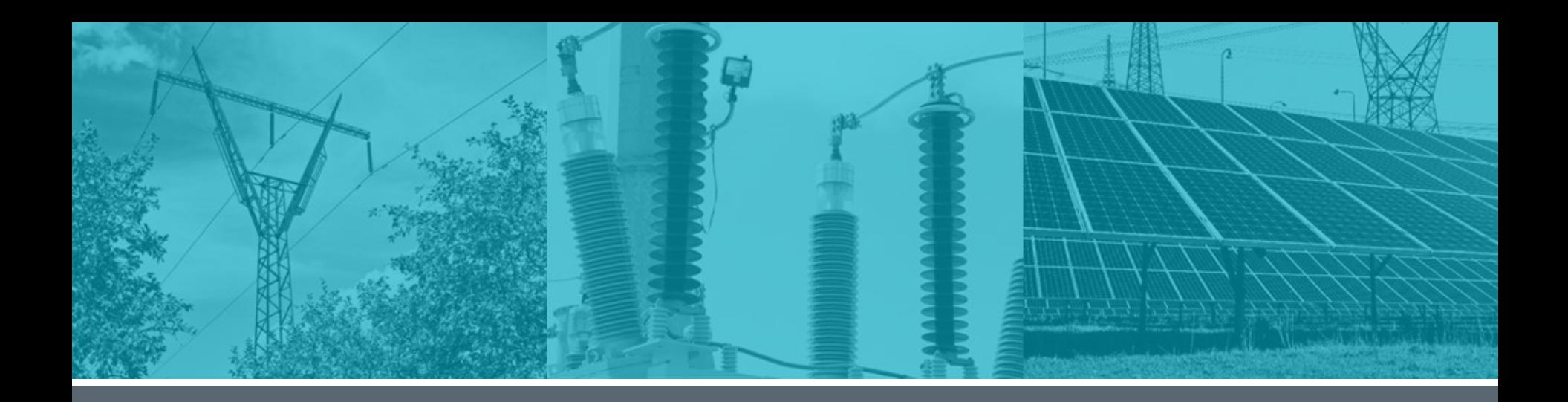

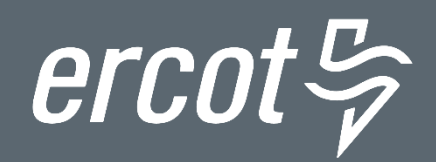

## **Settlement: Energy and PTP Obligations**

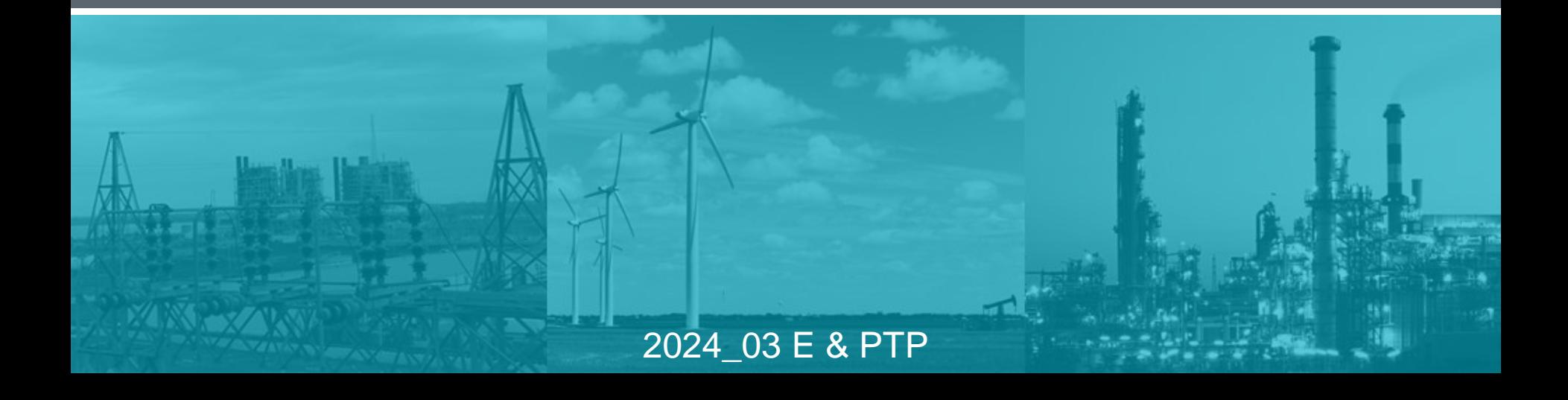

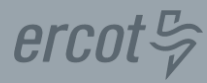

# **Greetings and Introductions**

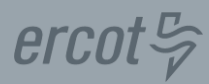

## **WebEx Tips**

- **Windows**
- **Buttons**

### **Attendance**

**Questions / Chat**

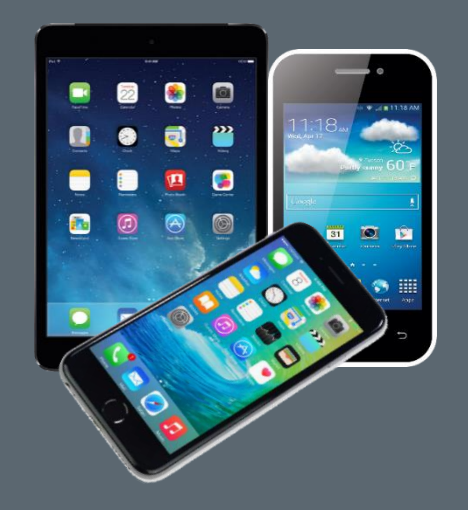

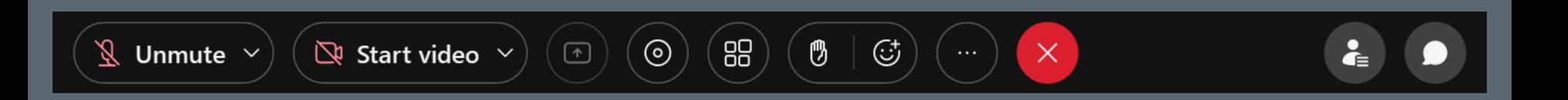

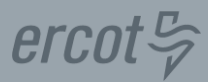

### **PROTOCOL DISCLAIMER**

This presentation provides a general overview of the Texas Nodal Market and is not intended to be a substitute for the ERCOT Protocols, as amended from time to time. If any conflict exists between this presentation and the ERCOT Protocols, the ERCOT Protocols shall control in all respects.

For more information, please visit: <http://www.ercot.com/mktrules/nprotocols/>

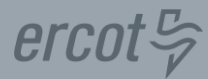

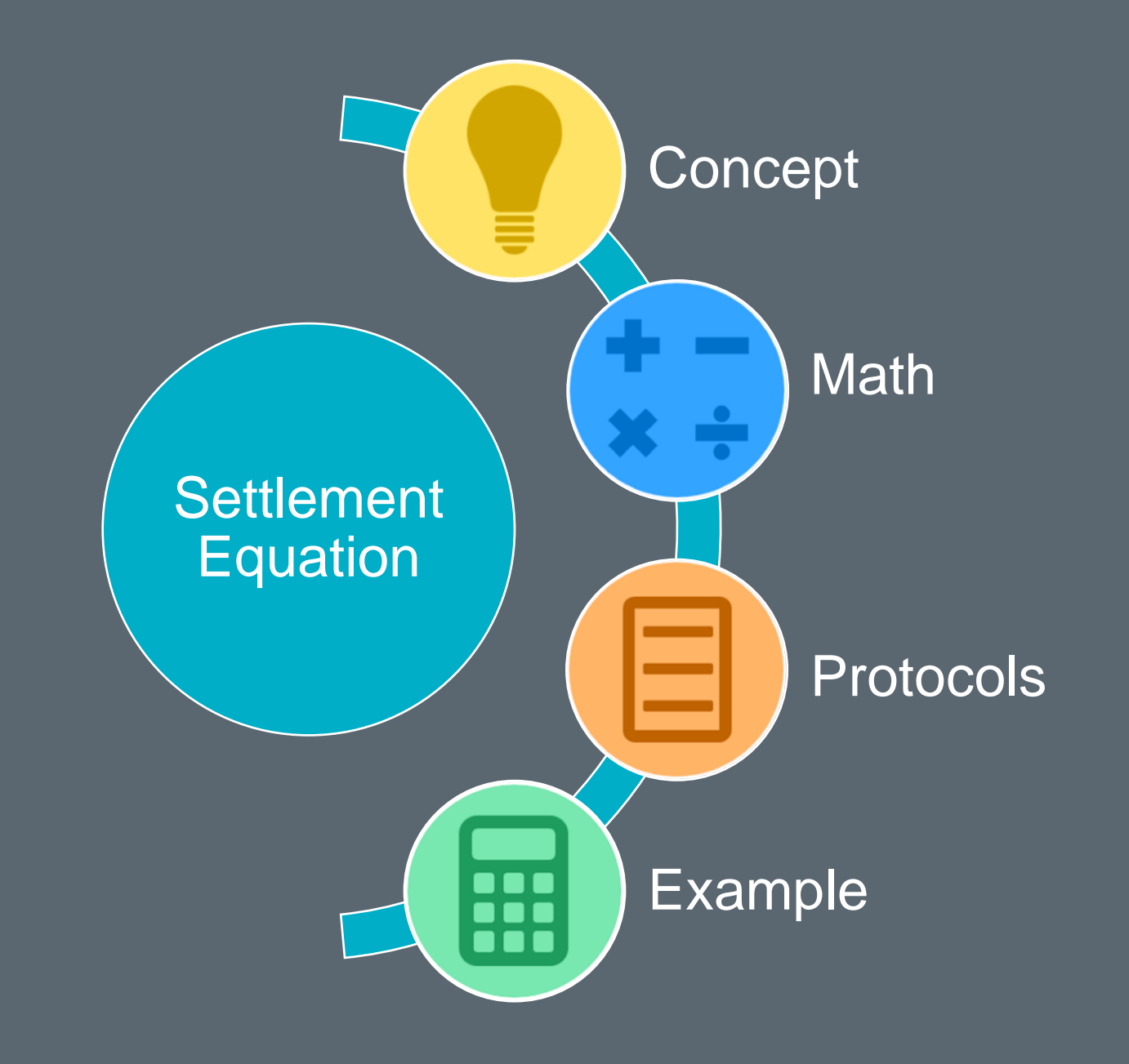

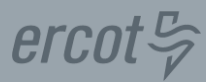

### **Topics in this course include:**

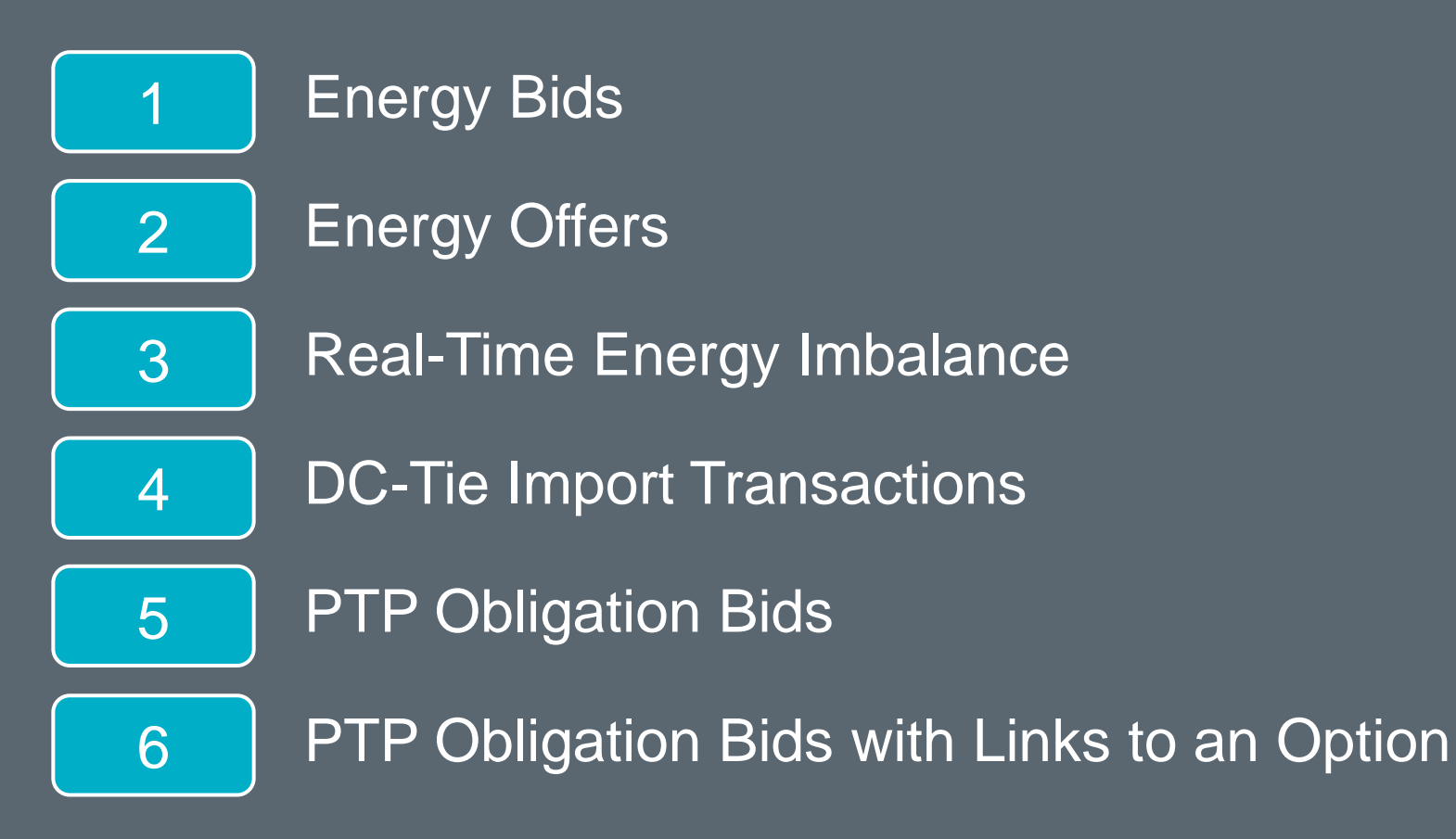

#### **Which Markets & Which Participants?**

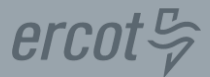

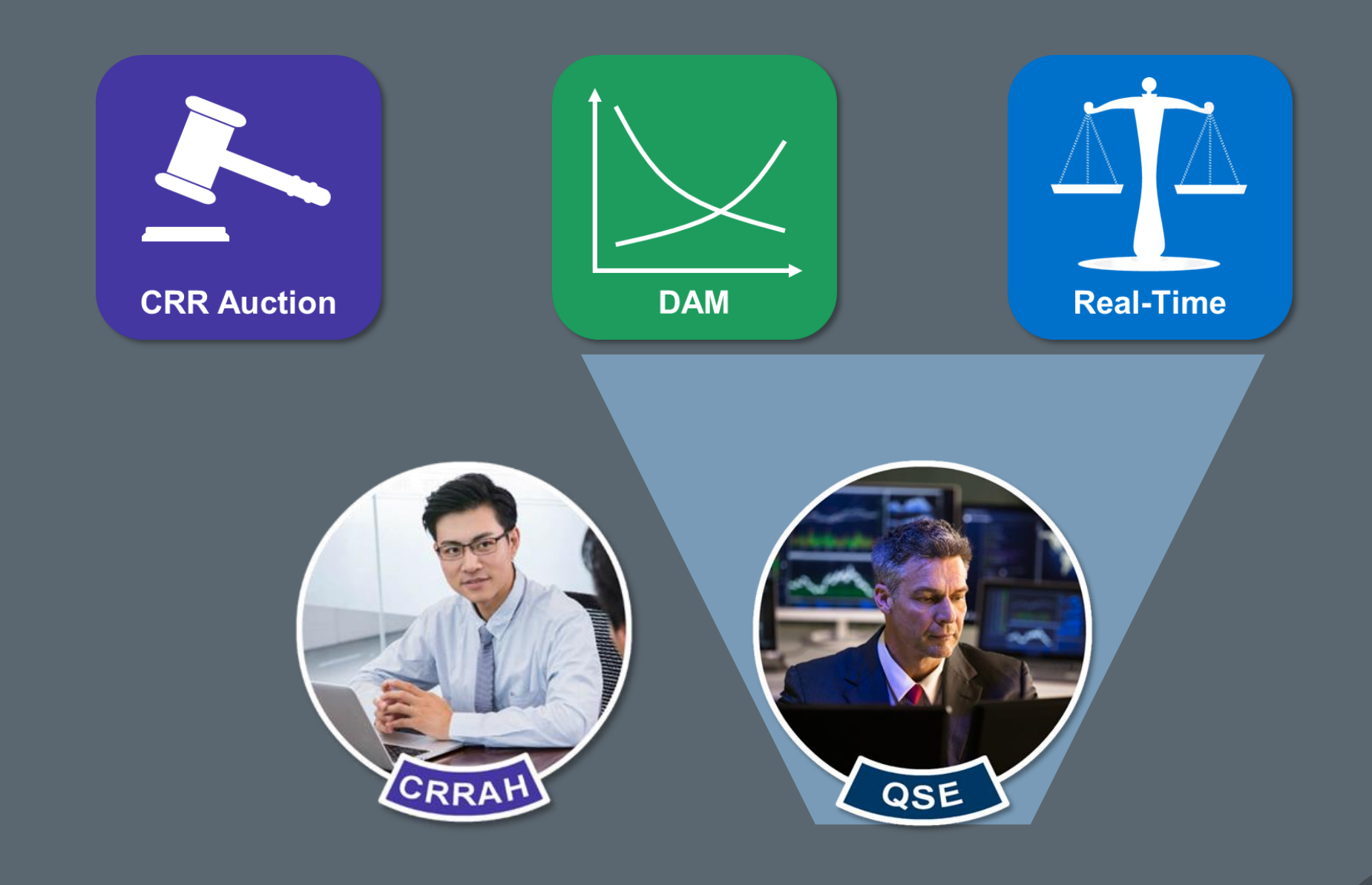

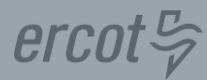

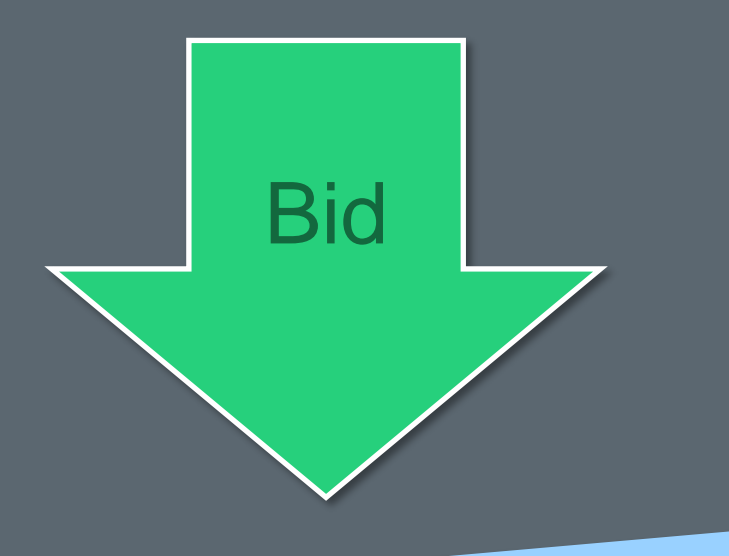

## Proposal to buy

- A Product
- At a Location
- For a Max Price

## Proposal to Sell

- A Product
- At a Location
- For a Min Price

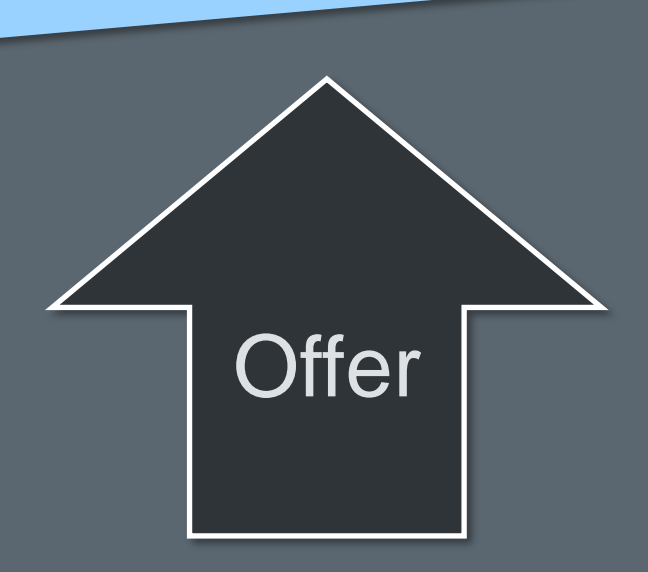

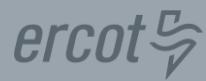

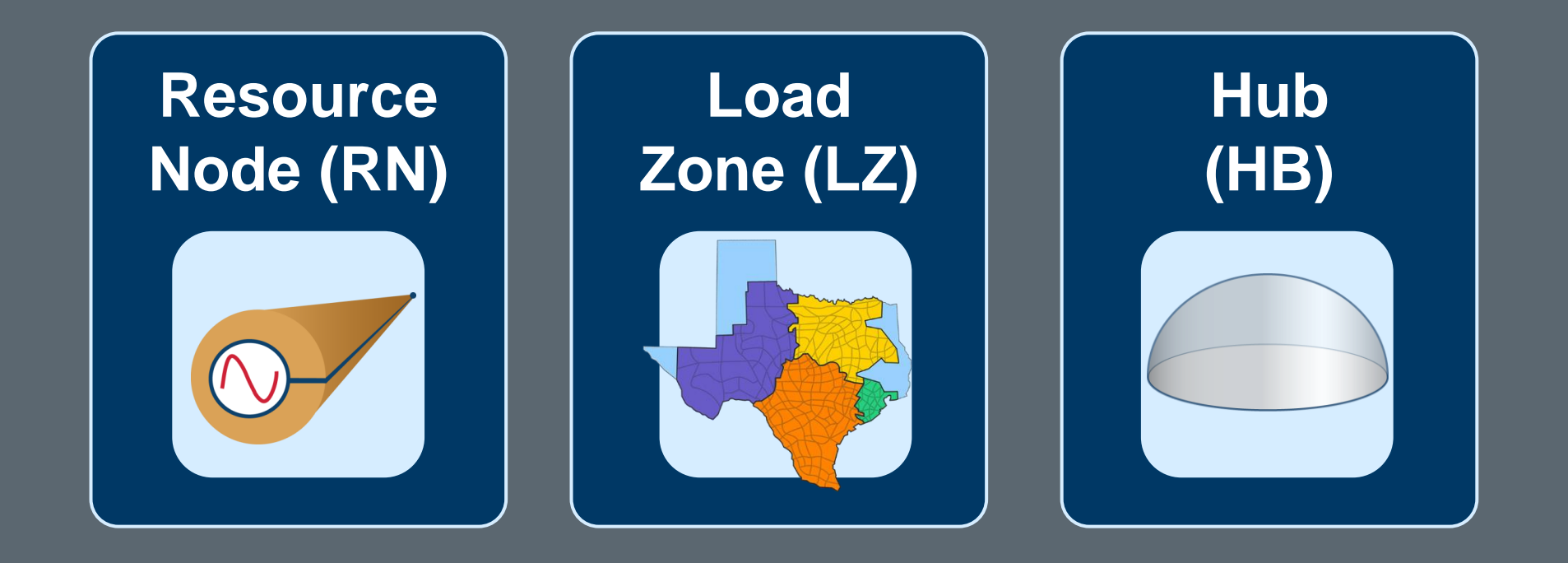

## $ercot \frac{\pi}{2}$

## **Where is the Payment or the Charge to the QSE (-/+)?**

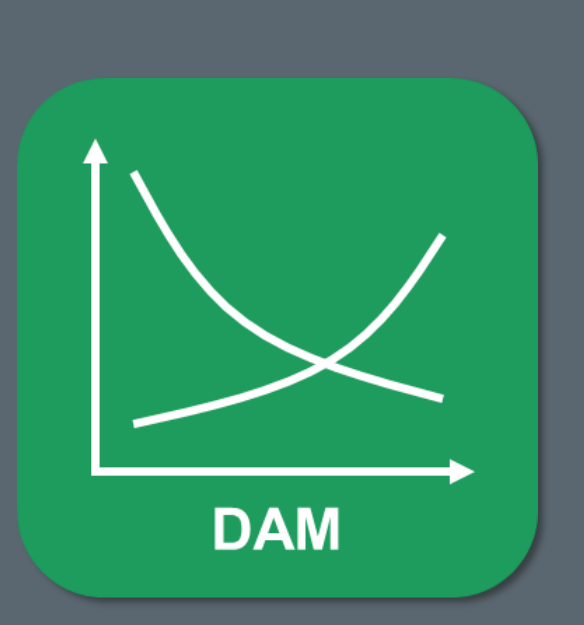

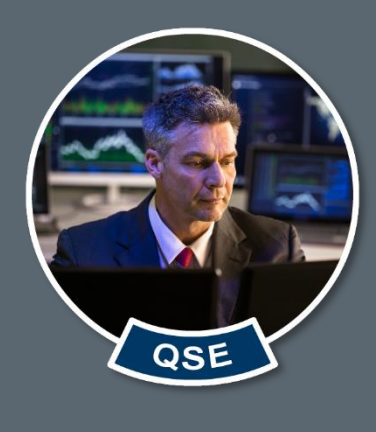

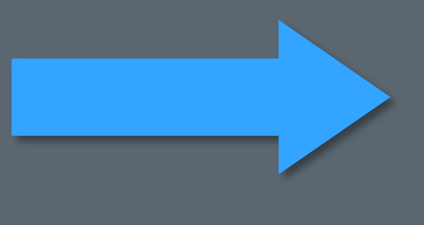

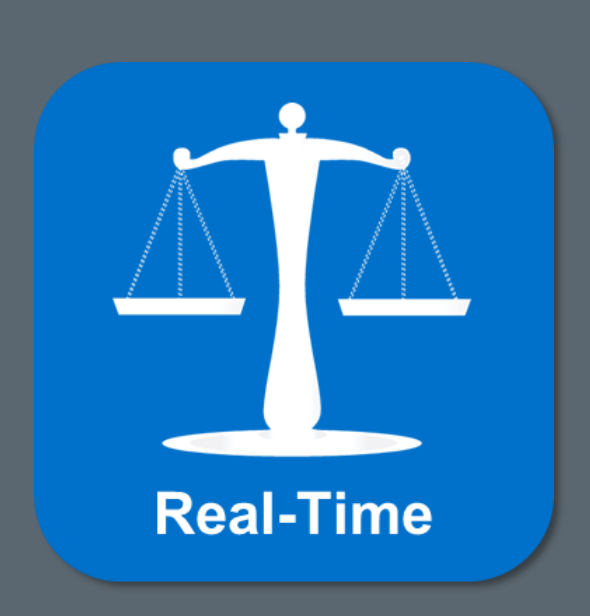

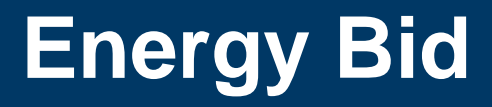

#### **Energy Bid: Concept**

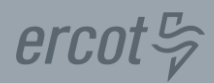

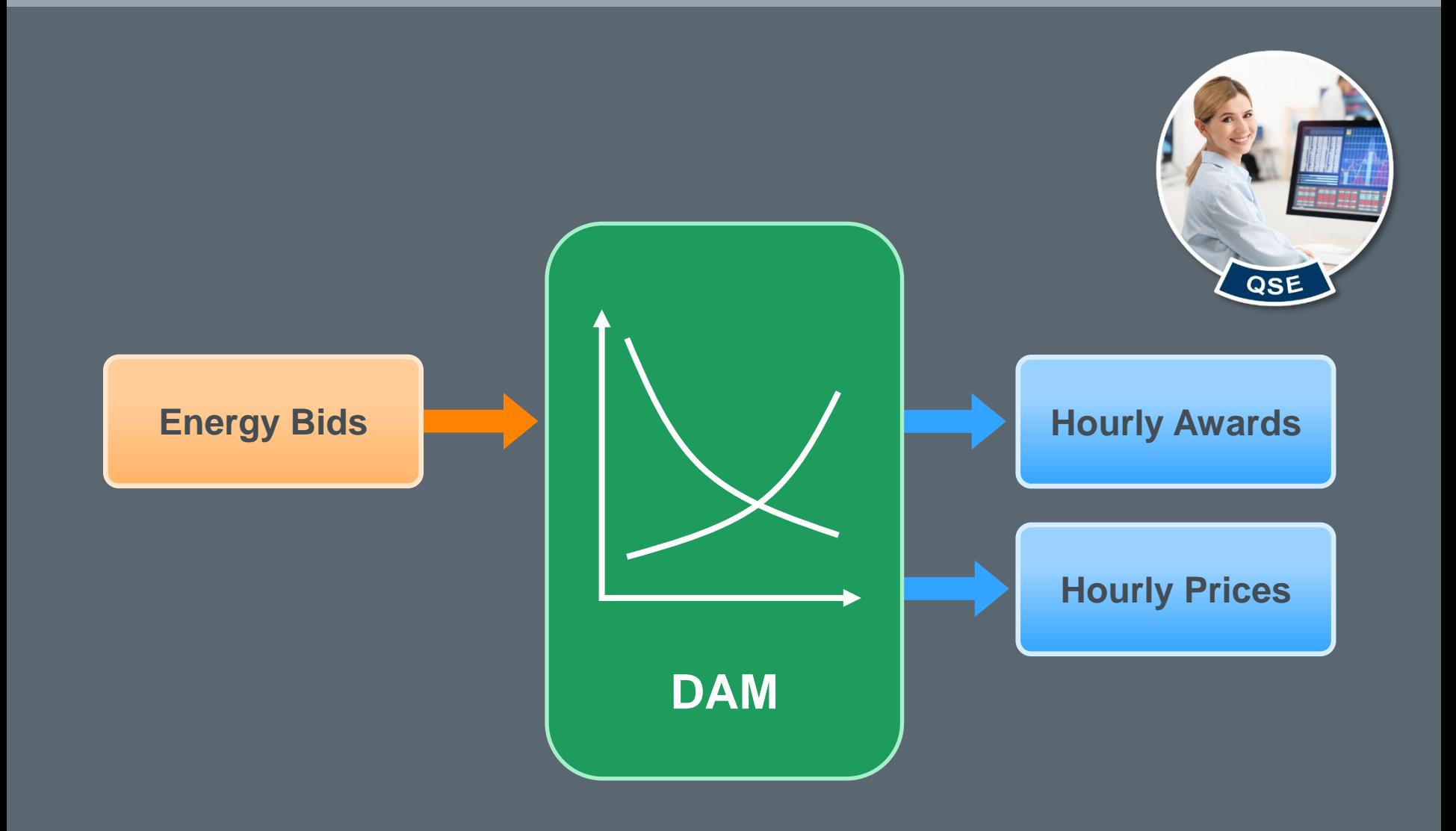

### **Energy Bid: Math**

 $ercot \xi$ 

## **Awarded Energy Bid @ Load Zone 1**

- **Quantity = 68MW for one hour**
- **DAM clearing price is \$40/MWh @ LZ1**

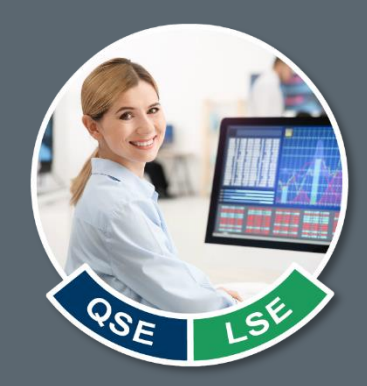

## **Awarded Energy Bid = DAM Price \* Quantity Awarded Energy Bid = \$40/MWh \* 68MW \$2,720 for the hour @ LZ1**

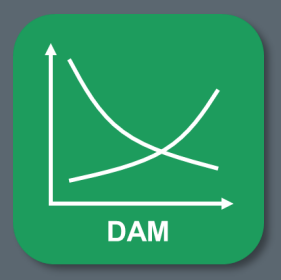

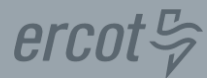

## **DAEPAMT = Day-Ahead Energy Purchase Amount**

**DAEPAMTq,p = DASPP<sup>p</sup> \* DAEPq,p**

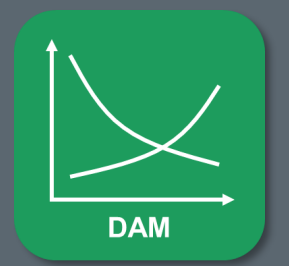

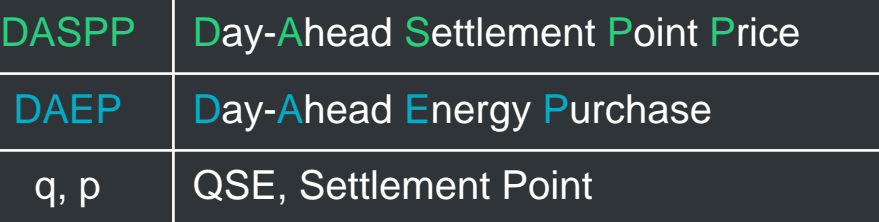

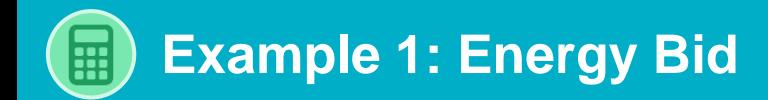

## **Settle Awarded Energy Bid @ Hub 1**

- **Quantity = 75MW for Hour 14**
- **DAM clearing price is \$35/MWh @ HB1**

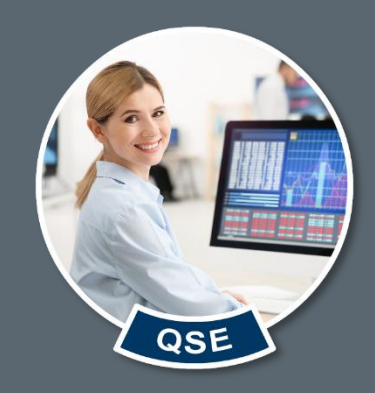

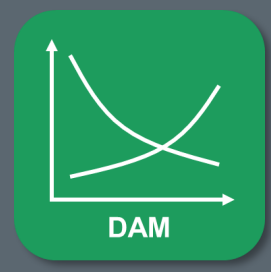

# **Energy Offer**

#### **Energy Offer: Concept**

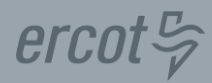

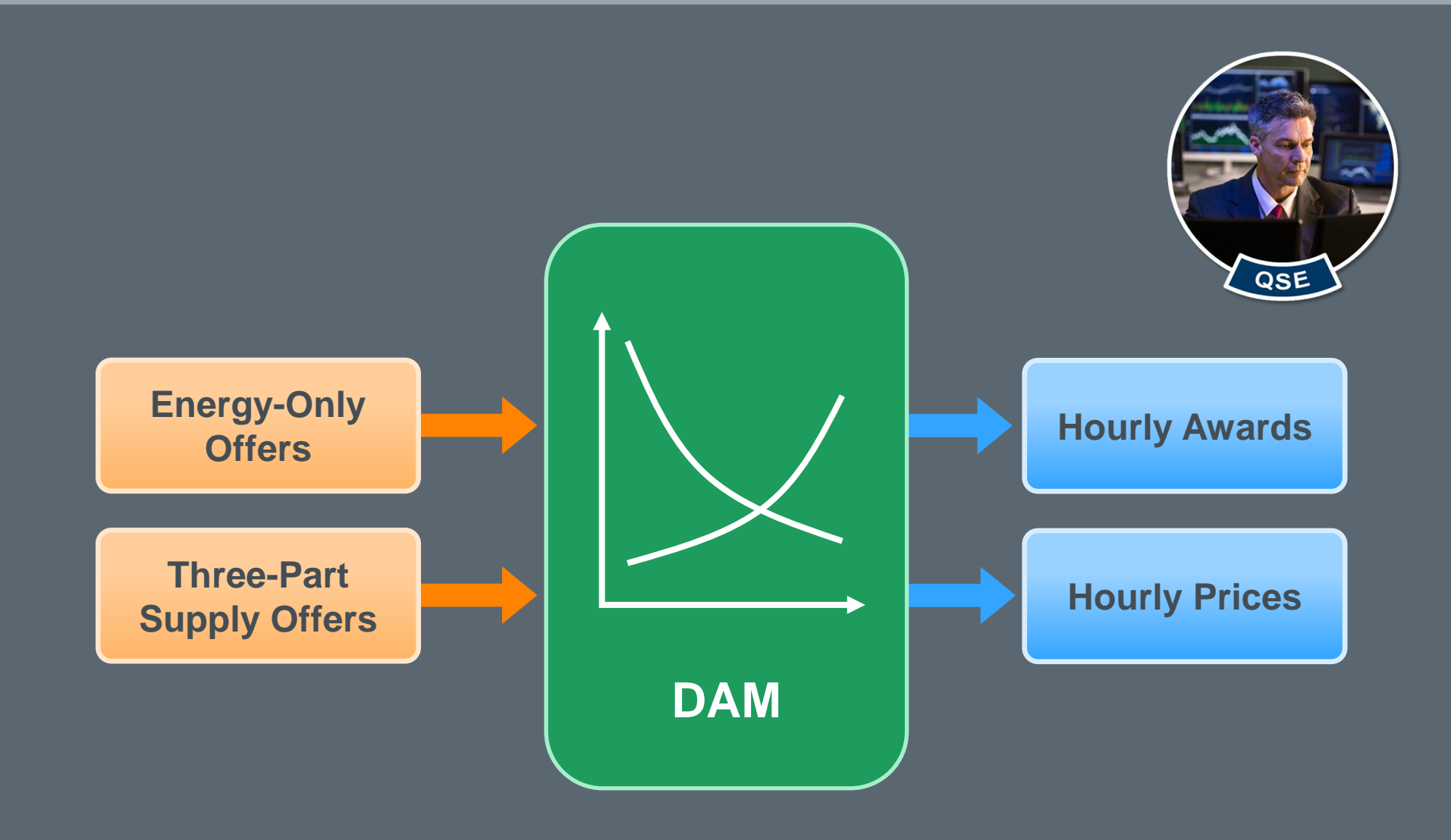

### **Energy Offer: Math**

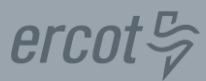

## **Awarded Energy Offer @ Resource Node 1**

- **Quantity = 100MW for one hour**
- **DAM clearing price is \$30/MWh @ RN1**

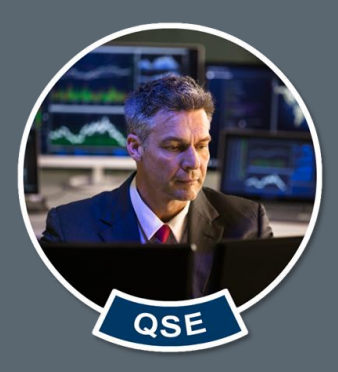

## **Awarded Energy Offer = (-1) \* DAM Price \* Quantity Awarded Energy Offer = (-1) \* \$30/MWh \* 100MW -\$3,000 for the hour @ RN1**

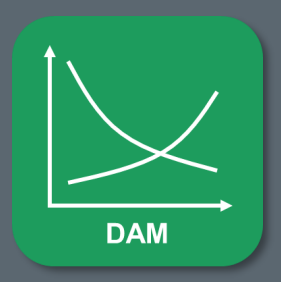

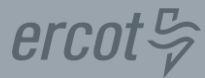

### **DAESAMT = Day-Ahead Energy Sale Amount**

# **DAESAMTq,p = (-1) \* DASPP<sup>p</sup> \* DAESq,p**

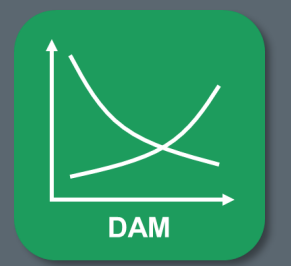

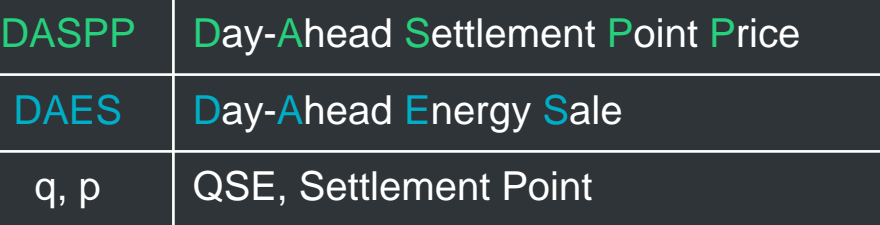

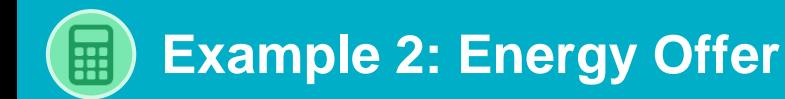

### **Settle Awarded Energy-Only Offer @ Hub 1**

- **Quantity = 135MW for Hour 13 and Hour 14**
- **DAM price is \$35/MWh @ HB1 for Hour 13**
- **DAM price is \$38/MWh @ HB1 for Hour 14**

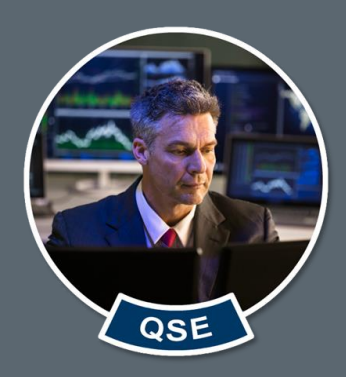

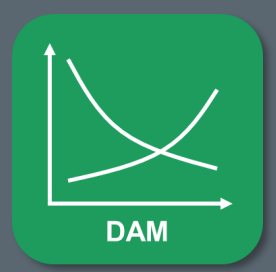

**DAEPAMTQSETOT = Day-Ahead Energy Purchase Amount QSE Total**

## $DAE$ **PAMTQSETOT**<sub>q</sub> =  $\sum_{p}$   $DAE$ **PAMT**<sub>q,p</sub>

#### **DAESAMTQSETOT = Day-Ahead Energy Sale Amount QSE Total**

## $DAESAMTQSETOT<sub>q</sub> = \sum_{p} DAESAMT<sub>q,p</sub>$

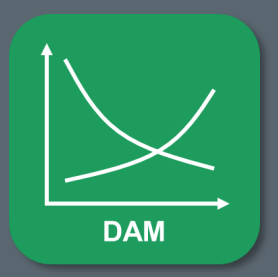

q, p QSE, Settlement Point

 $ercot \frac{\pi}{2}$ 

## **Real-Time Settlement Point Prices**

#### **Real-Time Pricing: Concept**

 $ercot \frac{\pi}{2}$ 

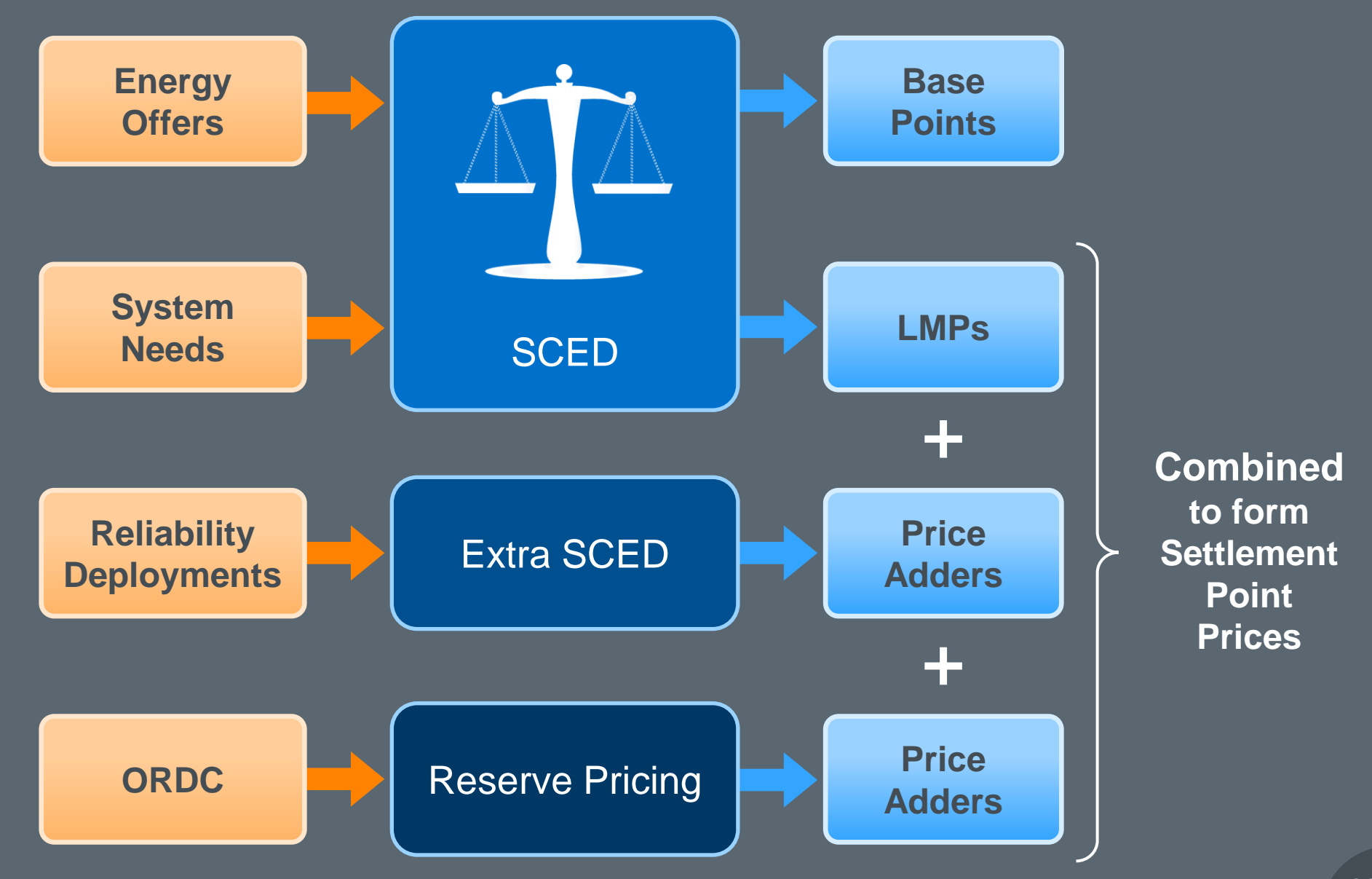

**RTORPA = Real-Time On-Line Reserve Price Adder**

**RTOFFPA = Real-Time Off-Line Reserve Price Adder**

**RTORDPA = Real-Time On-Line Reliability Deployment Price Adder**

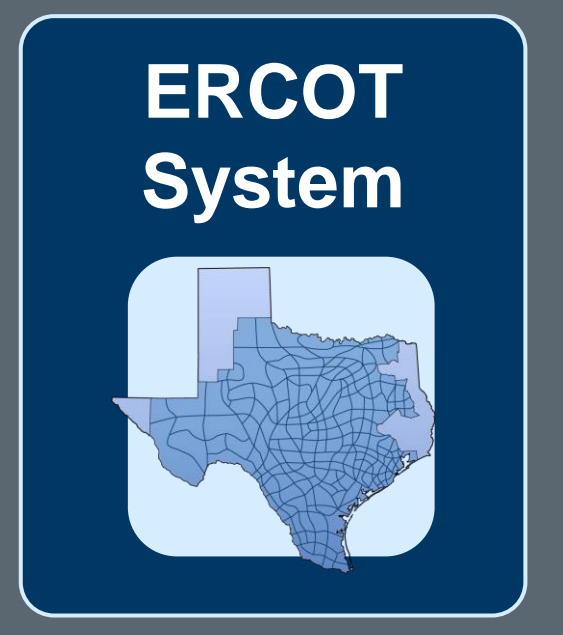

 $ercot \frac{\pi}{2}$ 

**Adders are produced for each SCED interval**

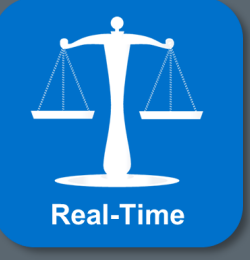

 $ercot \frac{\pi}{2}$ 

**RTRSVPOR = Real-Time Reserve Price for On-Line Reserves**

**RTRSVPOFF = Real-Time Reserve Price for Off-Line Reserves**

**ERCOT System**

**RTRDP = Real-Time On-Line Reliability Deployment Price**

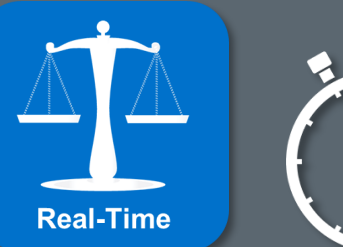

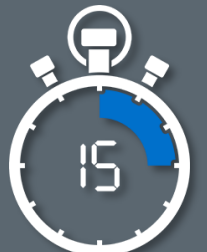

**Time-Weighted Average for each 15-minute interval**

 $ercot \frac{\pi}{2}$ 

## **Real-Time Settlement Point Prices = RTRSVPOR + RTRDP + Ave (LMPs)**

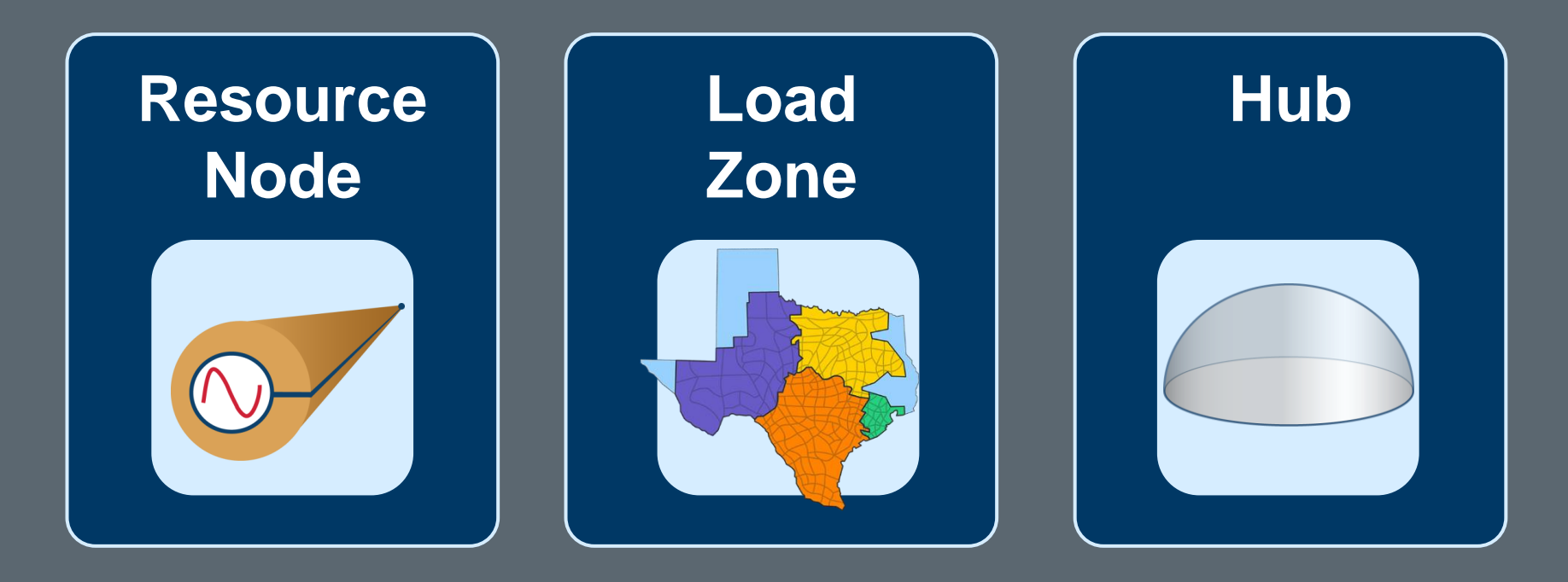

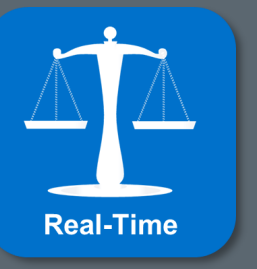

#### **… for each 15-minute interval**

# **Real-Time Energy Imbalance Concept**

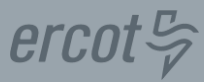

### **The basic idea at any Settlement Point:**

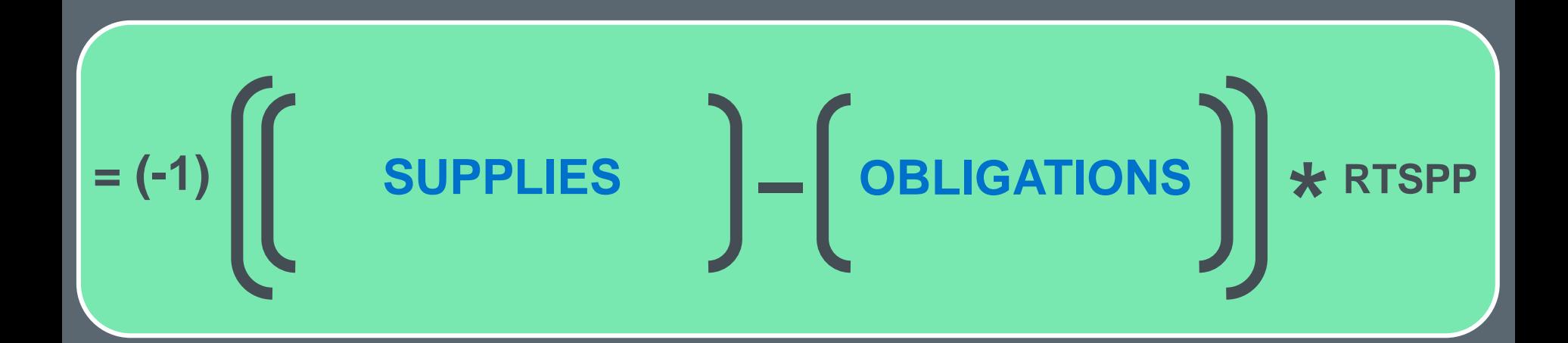

### **Now, fill in the elements**

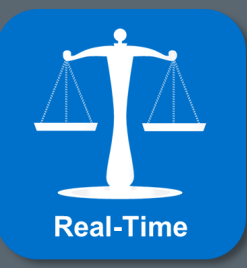

## **Supplies & Obligations includes DAM & Trade Energy**

- **DAM Energy settled in hourly MWs**
- **Trade Energy reported in hourly MWs**
- **Real-Time Energy Imbalance settles in 15-minute MWhs**

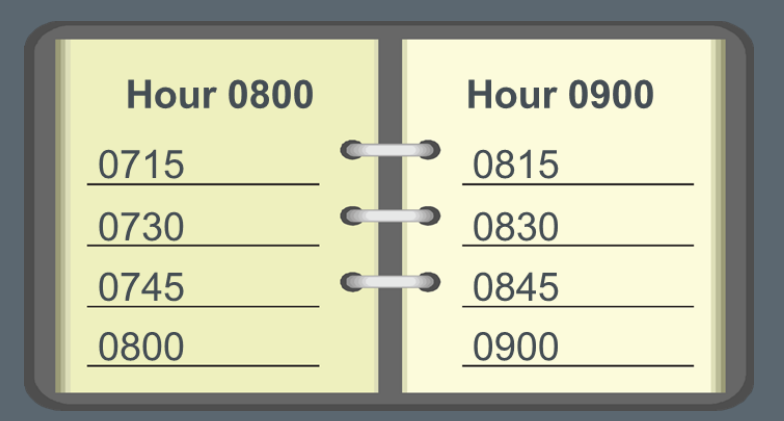

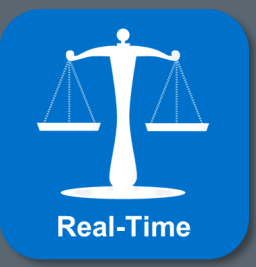

**Multiply DAM & Trade Energy by ¼ hour**

 $ercot \frac{\pi}{2}$ 

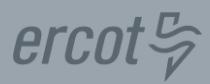

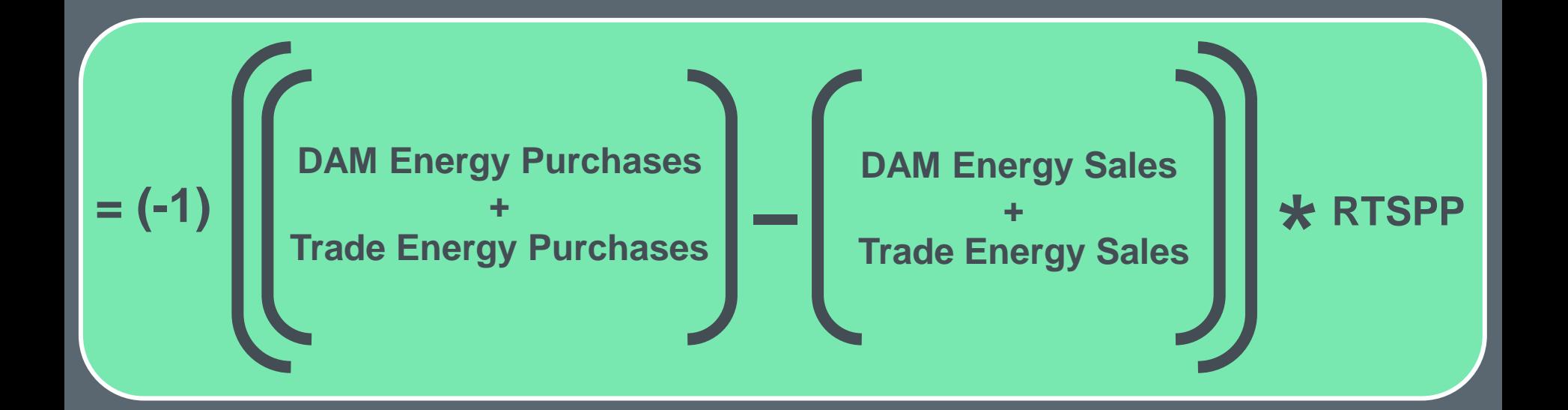

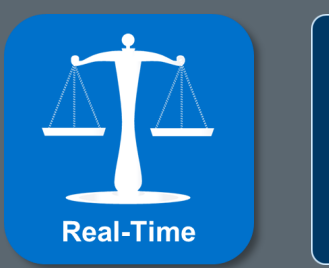

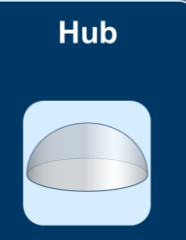

Each Settlement Point settled separately

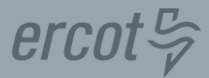

### **RTSPP = Real-Time Settlement Point Price**

Settles Financial **Transactions** 

## **RTSPP = RTRSVPOR + RTRDP + Simple & Time-Weighted Average (LMPs)**

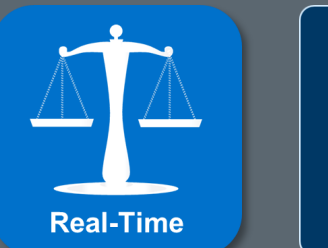

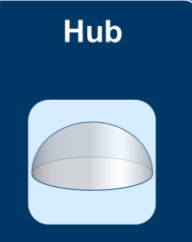

#### **Real-Time Energy Imbalance at a Load Zone**

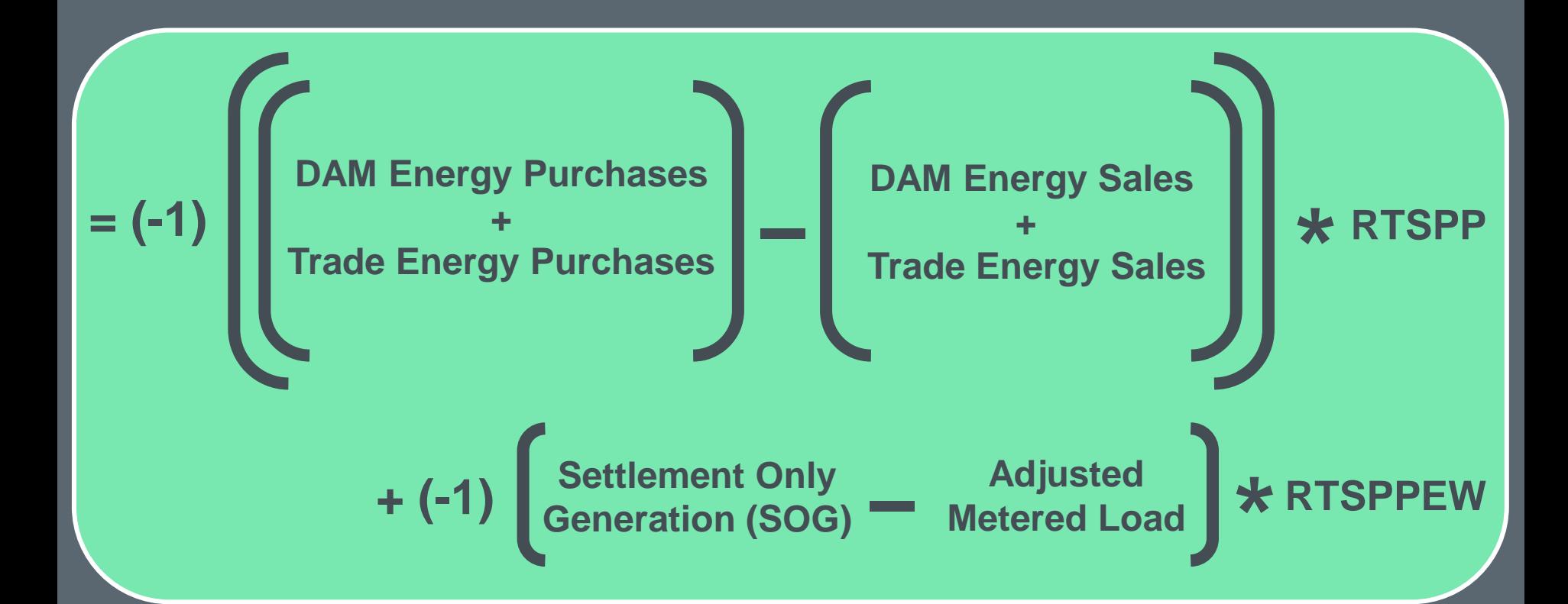

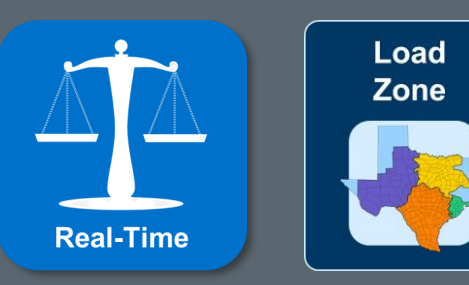

Each Settlement Point settled separately

 $ercot \frac{\pi}{2}$ 

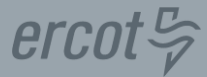

### **RTSPP = Real-Time Settlement Point Price**

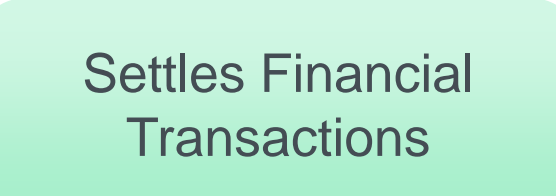

## **RTSPP = RTRSVPOR + RTRDP + MW-Weighted & Time-Weighted Average (LMPs)**

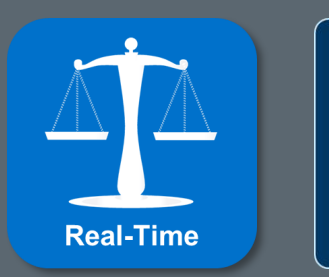

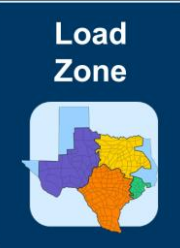

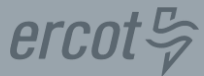

## **RTSPPEW = Real-Time Settlement Point Price Energy-Weighted**

Settles Physical Energy Consumption

## **RTSPPEW = RTRSVPOR + RTRDP + (MW \* Time)-Weighted Average (LMPs)**

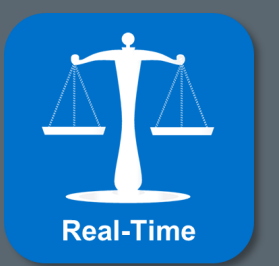

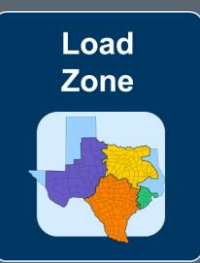

#### **Real-Time Energy Imbalance at a Resource Node**

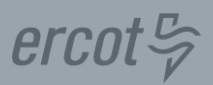

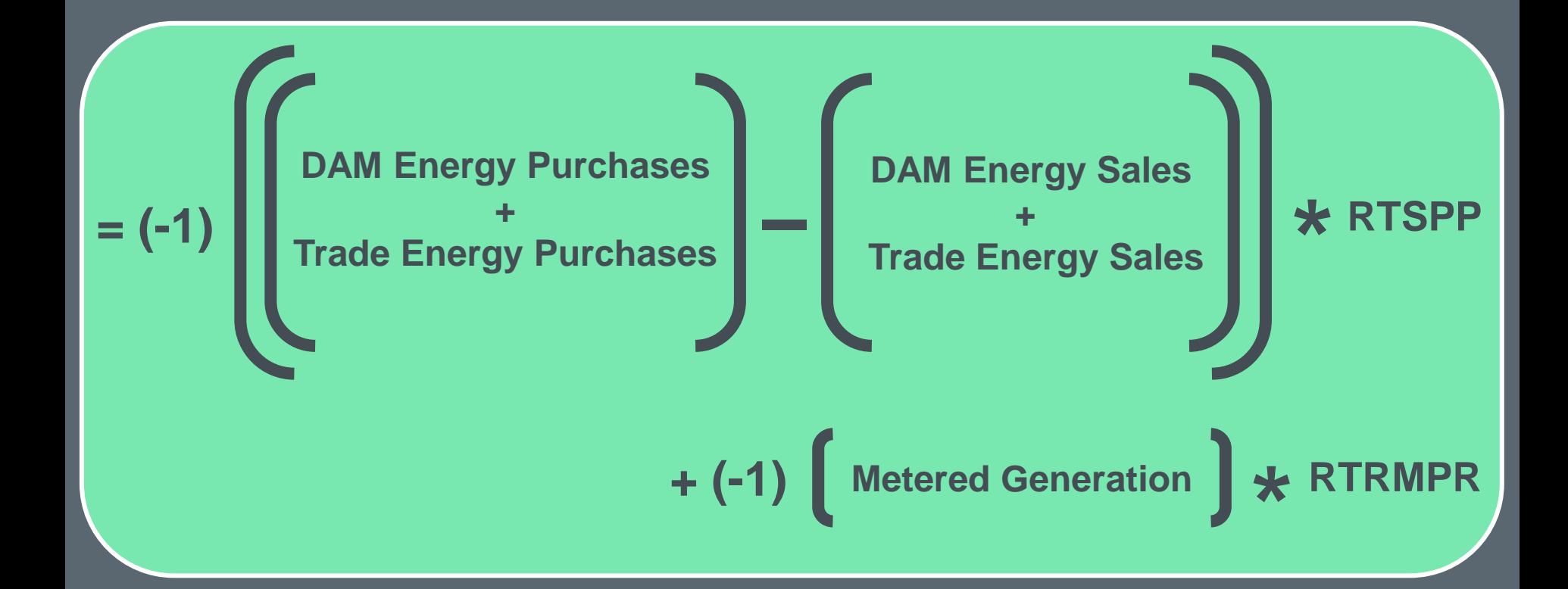

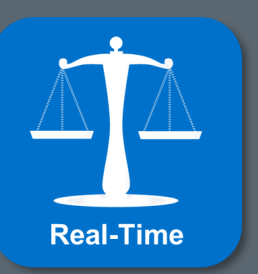

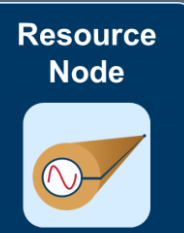

Each Settlement Point settled separately

 $ercot \frac{\pi}{2}$ 

### **RTSPP = Real-Time Settlement Point Price**

Settles Financial **Transactions** 

## **RTSPP = RTRSVPOR + RTRDP + Time-Weighted Average (LMPs)**

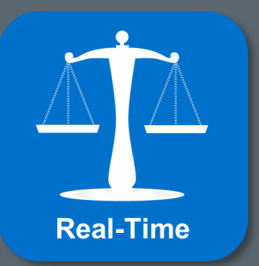

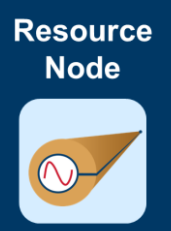
$ercot \frac{\pi}{2}$ 

### **RTRMPR = Real-Time Resource Meter Price**

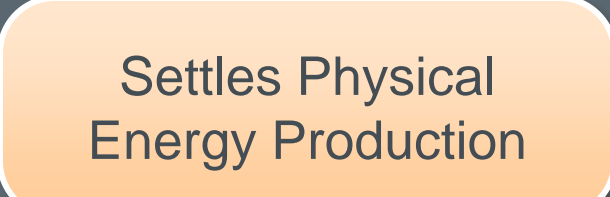

## **RTRMPR = RTRSVPOR + RTRDP + (Base-Point \* Time)-Weighted Average (LMPs)**

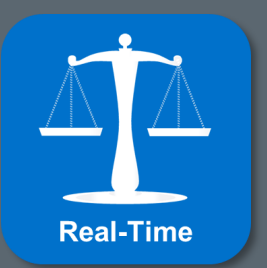

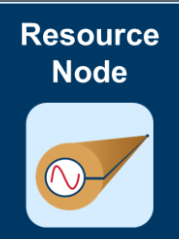

# **Real-Time Energy Imbalance Hub**

 $ercot \frac{\pi}{2}$ 

## **Supplies & Obligations @ Hub 2**

- **DAM Energy Purchase = 128MW for one hour**
- **DAM Energy Sale = 80MW for the same hour**
- **RTSPP = \$41/MWh @ HB2**

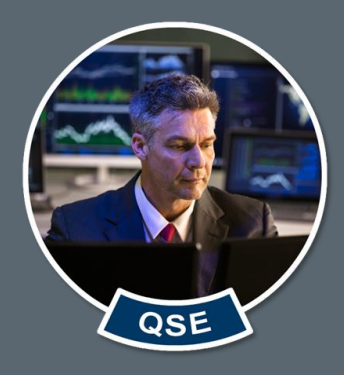

# **Imbal. = (-1) \* RTSPP \* (Supplies \* ¼ – Obligations \* ¼) Imbal. = (-1) \* \$41/MWh \* (32MWh – 20MWh) -\$492 for the interval @ HB2**

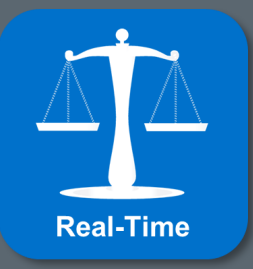

$$
ercot\mathcal{L}
$$

### **RTEIAMT = Real-Time Energy Imbalance Amount**

**RTEIAMTq,p = (-1) \* RTSPP<sup>p</sup> \* {(DAEPq,p \* ¼) + (RTQQEPq,p \* ¼) – (DAESq,p \* ¼) – (RTQQESq,p \* ¼)}**

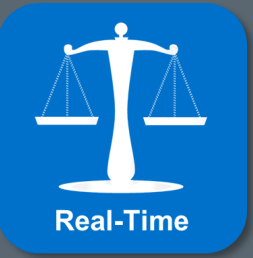

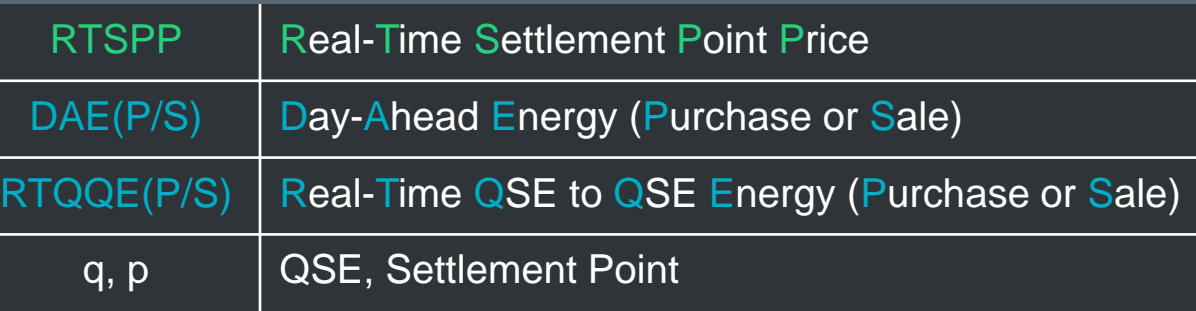

## **Settle Energy Imbalance @ Hub 4**

- **DAM Energy Purchase = 20MW for Hour 9**
- **Trade Energy Sale = 40MW for Hour 9**
- **RTSPP = \$40/MWh @ HB4 for Interval 0830**

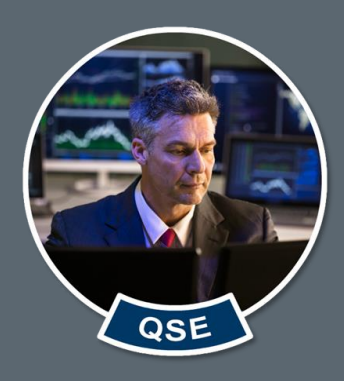

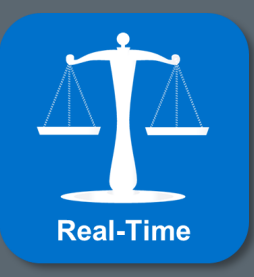

# **Real-Time Energy Imbalance Load Zone**

**Real-Time** 

## $ercot \frac{\pi}{2}$

# **Supplies & Obligations @ Load Zone 2**

- **DAM Energy Purchase = 120MW for one hour**
- **Trade Energy Purchase = 200MW for the same hour**
- **Adjusted Metered Load = 100MWh for the interval**
- **RTSPP = \$90/MWh & RTSPPEW = \$91/MWh @ LZ2**

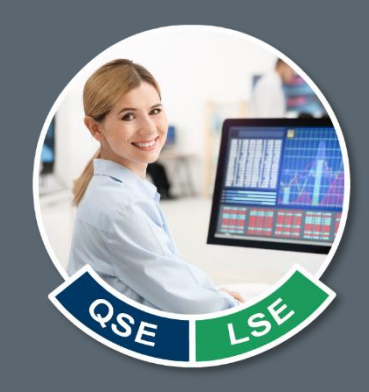

**Imbal. = (-1) \* RTSPP \* (Supplies \* ¼ – Obligations \* ¼) + (-1) \* RTSPPEW \* (SOG – AML) Imbal. = (-1) \* \$90/MWh \* (30MWh + 50MWh – 0) + (-1) \* \$91/MWh \* (0 – 100MWh) Imbal. = -\$7,200 + \$9,100 \$1,900 for the interval @ LZ2**

### **RTEIAMT = Real-Time Energy Imbalance Amount**

**RTEIAMT**<sub>q,p</sub> = (-1) \* RTSPP<sub>p</sub> \* [(DAEP<sub>q,p</sub> \* ½) + **(RTQQEPq,p \* ¼) – (DAESq,p \* ¼) – (RTQQESq,p \* ¼)] + (-1) \* RTSPPEW<sup>p</sup> \* (RTMGSOGZq,p – RTAMLq,p)**

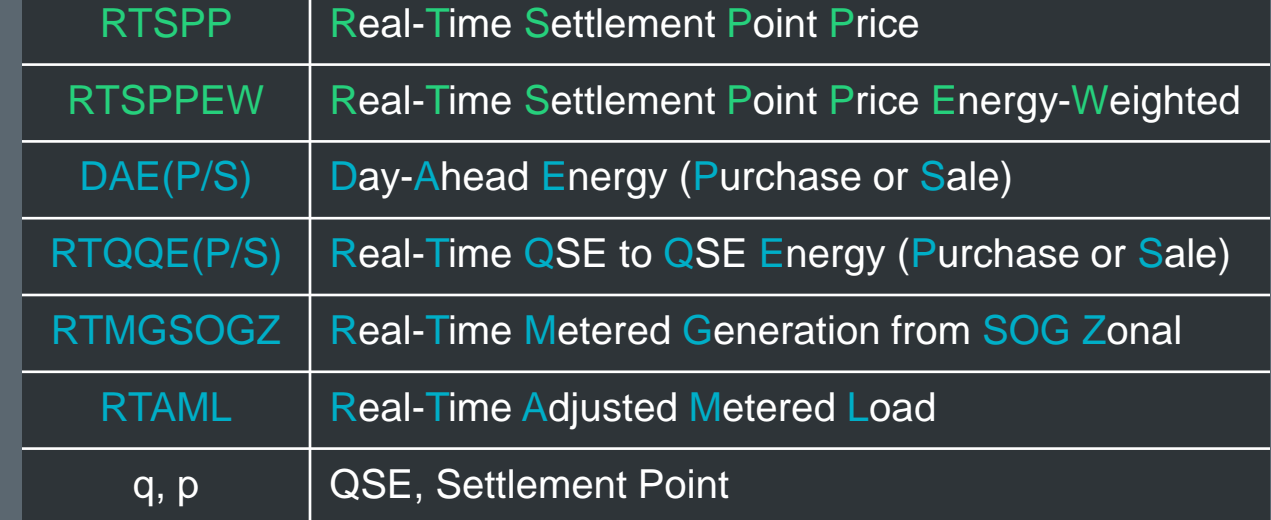

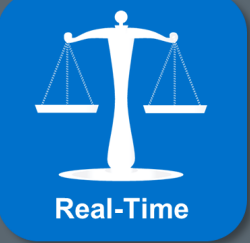

 $ercot \frac{\pi}{2}$ 

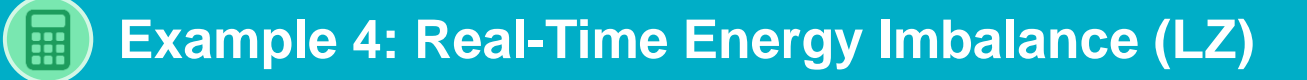

 $ercot \frac{\sigma}{2}$ 

## **Settle Energy Imbalance @ Load Zone 3**

- **DAM Energy Purchase = 60MW for Hour 9**
- **Trade Energy Sale = 20MW for Hour 9**
- **Adjusted Metered Load = 8MWh for Interval 0830**
- **RTSPP = \$51/MWh & RTSPPEW = \$50/MWh @ LZ3**

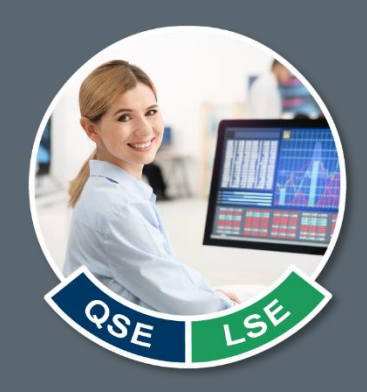

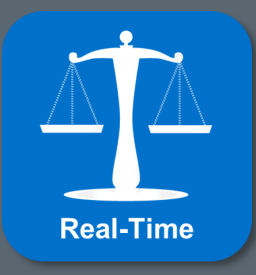

# **Real-Time Energy Imbalance Resource Node**

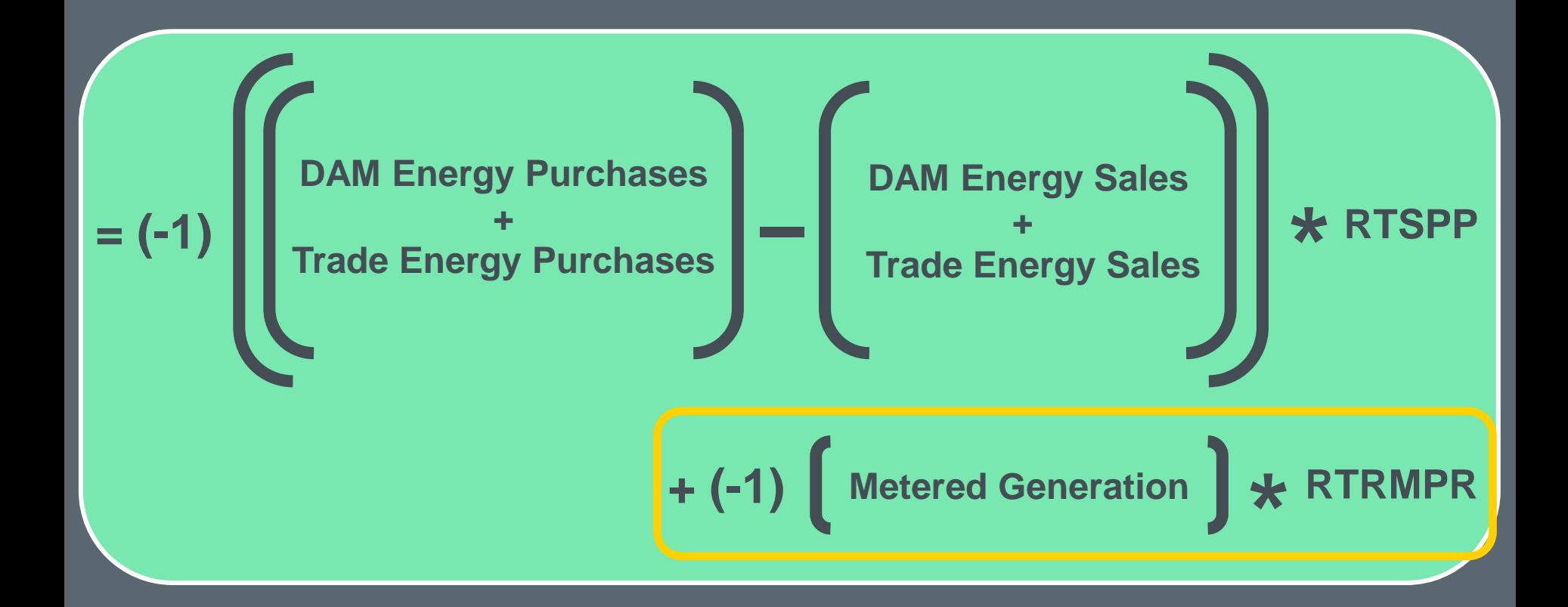

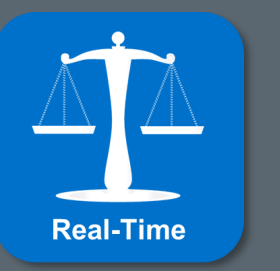

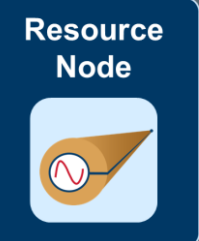

If all Generation Sites were simple …

 $ercot \frac{\pi}{2}$ 

### **But in reality …**

### **Many Generation Sites are complex**

- **Multiple generators per meter**
- **Multiple owners**
- **Load and generation**

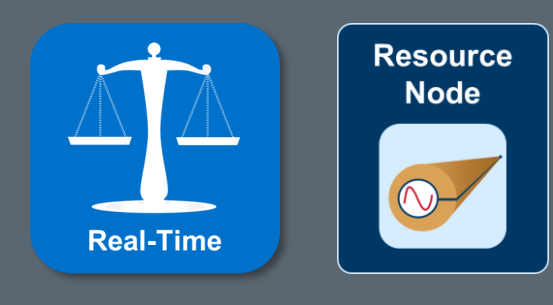

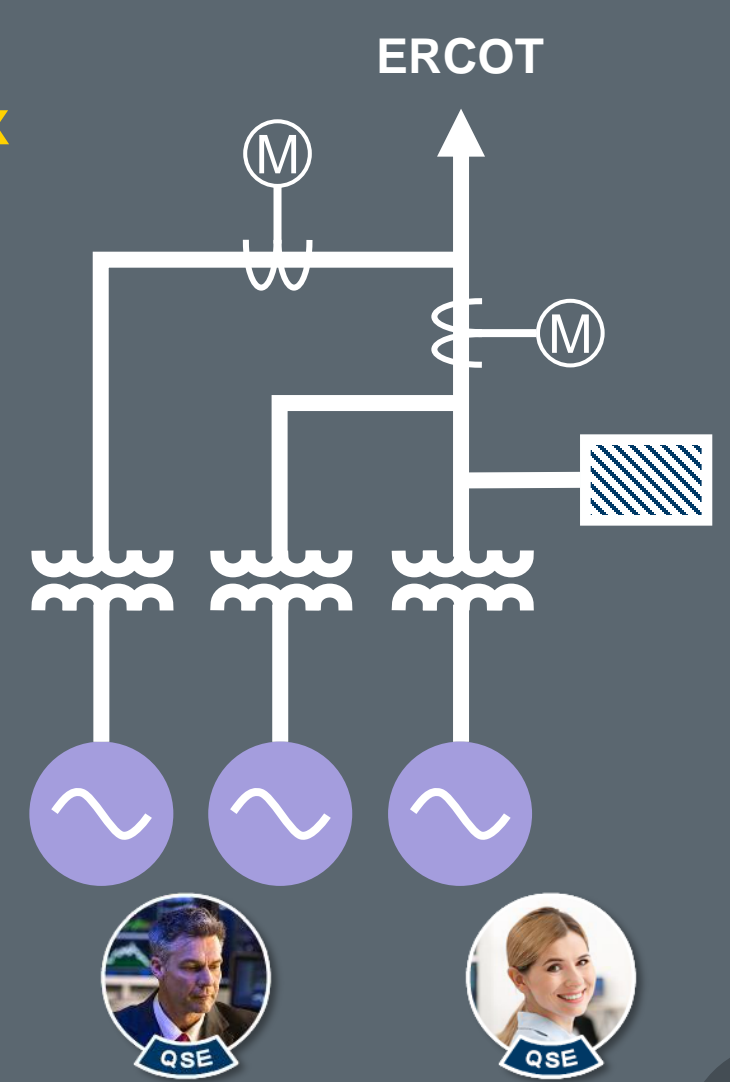

 $ercot \frac{\pi}{2}$ 

### **Resource Share = Splitting Percentage \* Site Payment**

### **Splitting Percentage**

- **QSE Share per Resource**
- **Calculated from telemetry**

## **Site Payment = ∑(Price \* Meter)**

- **For all Resources at Site**
- **For all QSE at Site**

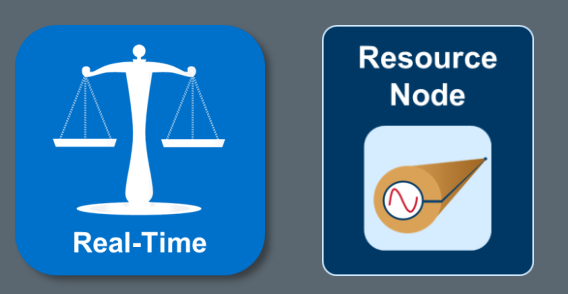

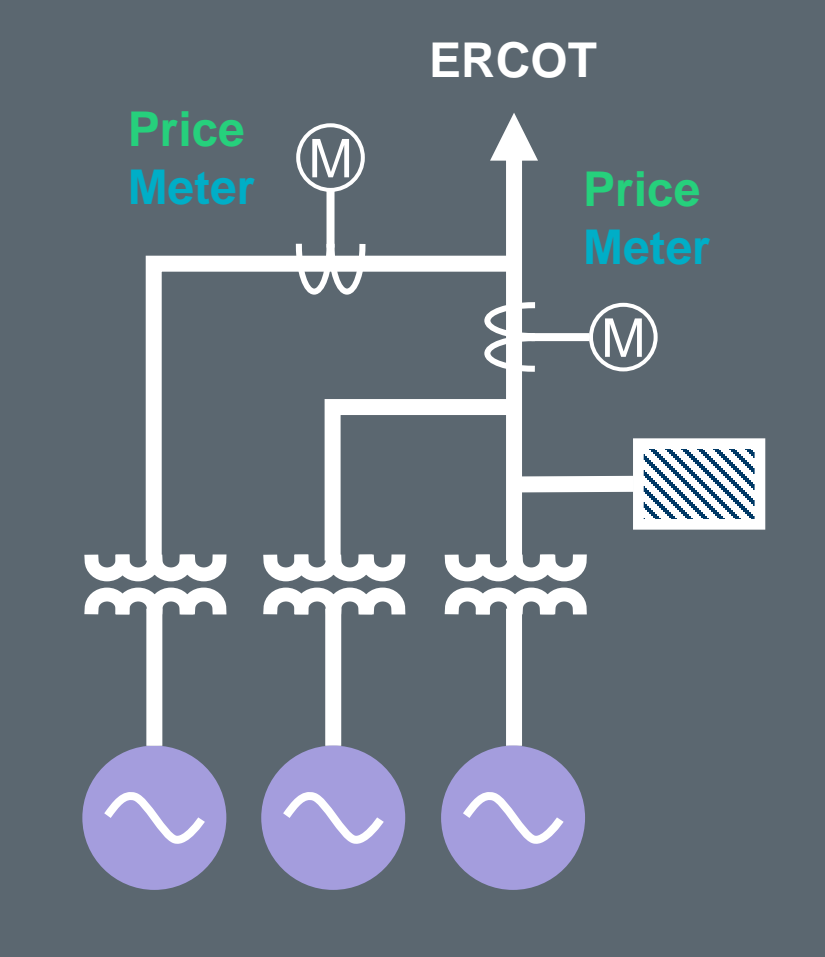

 $ercot \xi$ 

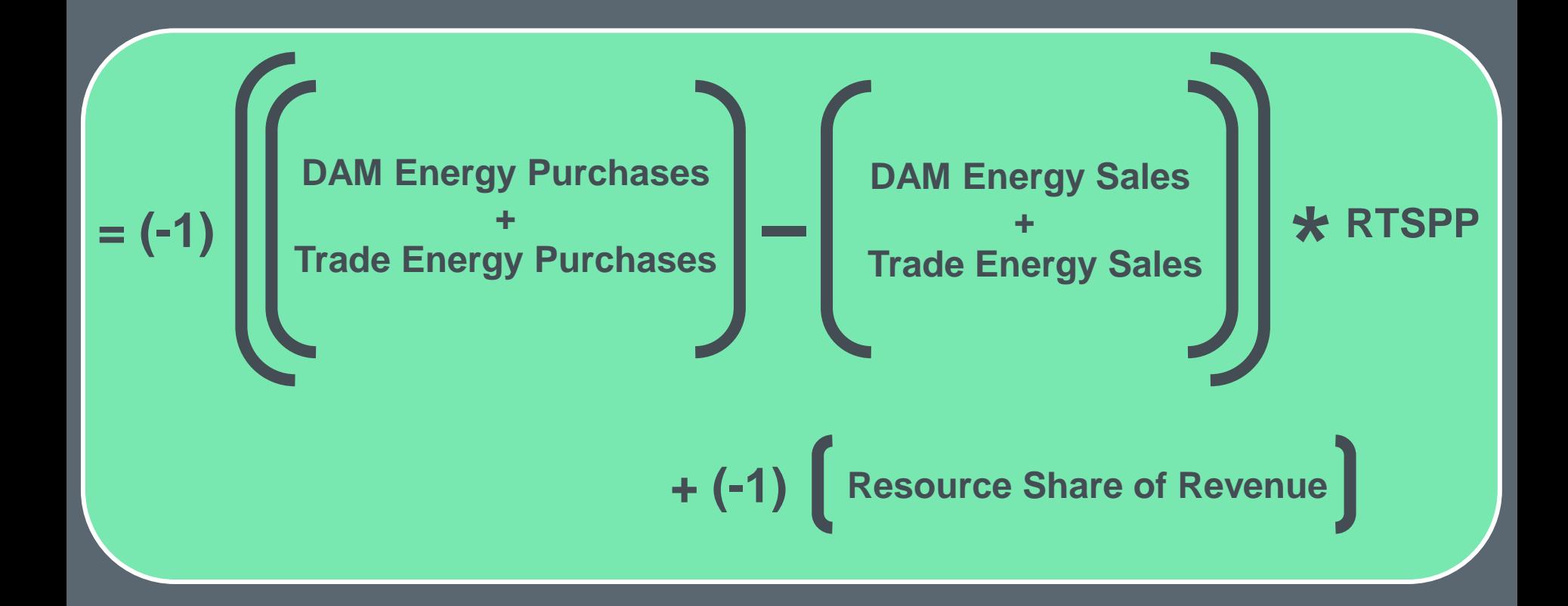

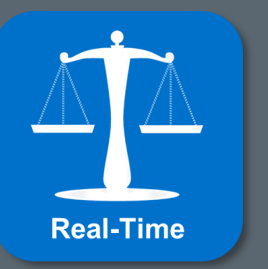

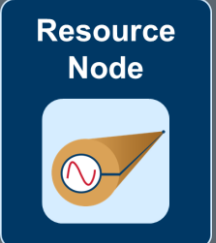

Methodology for all Generation Sites

 $ercot \frac{\pi}{2}$ 

### **Real-Time Energy Imbalance: Math @ RN**

## **Supplies & Obligations @ Resource Node 12**

- **DAM Energy Sale = 200MW for one hour**
- **Trade Energy Sale = 200MW for the same hour**
- **RTSPP = \$30/MWh for the interval**
- **QSE owns 50% of Resource 12**
- **Meter Energy at Bus = 150MWh for the interval**
- **Resource Meter Price = \$31/MWh for the interval**

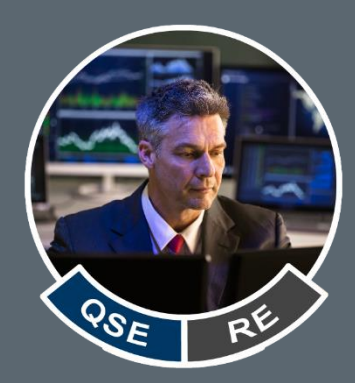

ercot

**Resource Share = Splitting Percentage \* Site Payment Resource Share = Splitting Percentage \* ∑(Price \* Meter) Resource Share = 50% \* \$31/MWh \* 150MWh**

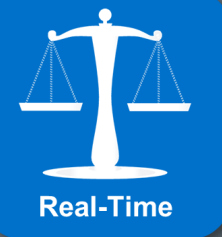

**\$2325 for the interval @ RN12**

### **Real-Time Energy Imbalance: Math @ RN**

## **Supplies & Obligations @ Resource Node 12**

- **DAM Energy Sale = 200MW for one hour**
- **Trade Energy Sale = 200MW for the same hour**
- **RTSPP = \$30/MWh for the interval**
- **Resource Share = \$2,325**

**Imbal. = (-1) \* {Resource Share + RTSPP \* [Supplies \* ¼ – Obligations \* ¼]} Imbal. = (-1) \* {\$2,325 + \$30/MWh \* [0 – (50MWh + 50MWh)]} Imbal. = (-1) \* {\$2,325 + \$30/MWh \* [-100MWh]} Imbal. = (-1) \* {\$2,325 + -\$3,000} \$675 for the interval @ RN12**

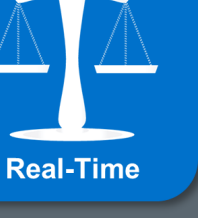

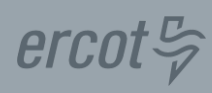

### $ercot \frac{\pi}{2}$

### **RTEIAMT = Real-Time Energy Imbalance Amount**

**RTEIAMTq,p = (-1) \* {∑<sup>r</sup> (RESREV) + RTSPP<sup>p</sup> \* [(DAEPq,p \* ¼) + (RTQQEPq,p \* ¼) – (DAESq,p \* ¼) – (RTQQESq,p \* ¼)]}**

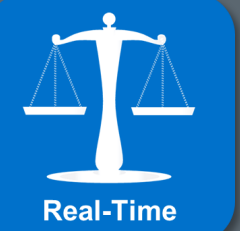

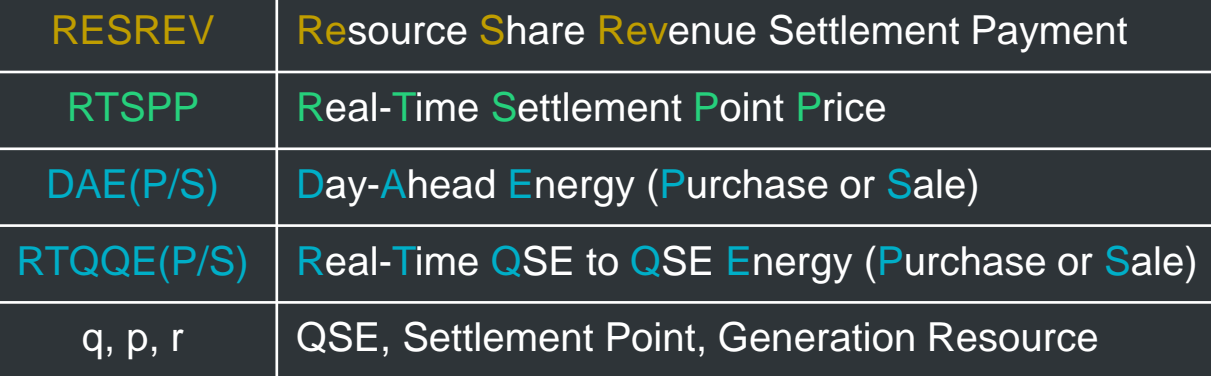

 $ercot \frac{\pi}{2}$ **Single Net Metering Methodology: Protocol Language @ RN**

### **RESREV = Resource Share Revenue Settlement Payment**

# **Where: RESREVq,r,s,p = GSPLITPERq,r,p \* NMSAMTTOT<sup>s</sup>**  $\mathbf{W}$ here:  $\mathbf{NMSAMTTOT_s} = \sum (\mathbf{RTRMPR_b} * \mathbf{MEB_{s,b}})$

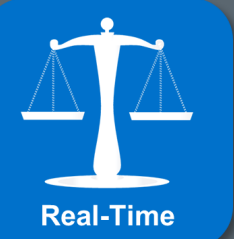

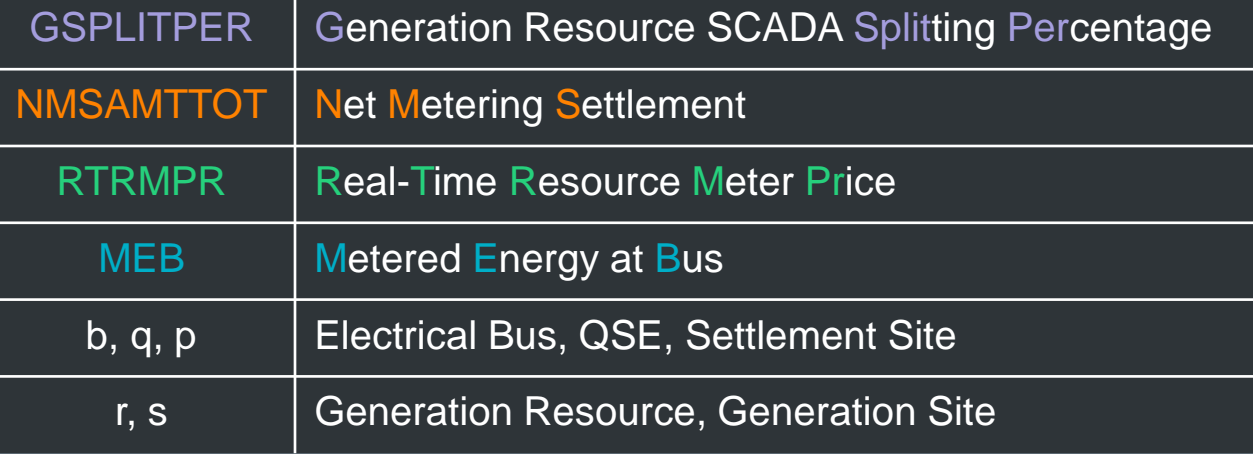

## **Example 5: Real-Time Energy Imbalance (RN)**

### **Settle Energy Imbalance @ Resource Node 32**

- **DAM Energy Sale = 80MW for Hour 9**
- **RTSPP = \$25/MWh for Interval 0830**
- **QSE owns 100% of Resource 32**
- **Resource Share Revenue = \$1,040**

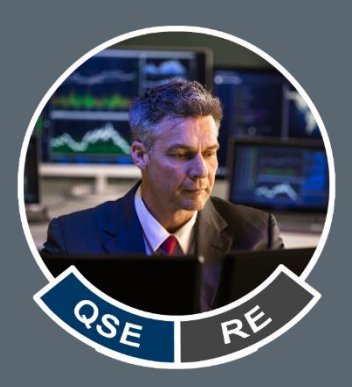

 $ercot \frac{\pi}{2}$ 

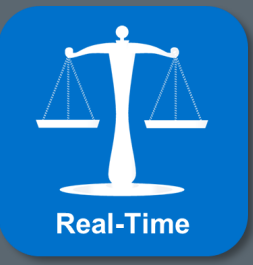

$$
\textit{ercot}\, \c \sim
$$

### **Volumetric Determinants (informational)**

 $R$ **ESMEB**<sub>q</sub> = GSPLITPER  $*$   $\sum$ <sub>s</sub>(MEB) **RNIMBAL<sup>q</sup> = MWh Imbalance for all transactions (RN) LZIMBAL<sup>q</sup> = MWh Imbalance for all transactions (LZ) HBIMBAL<sup>q</sup> = MWh Imbalance for all transactions (HB)**

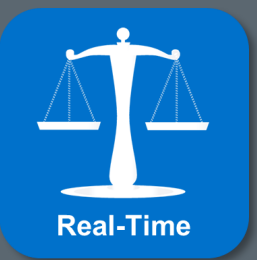

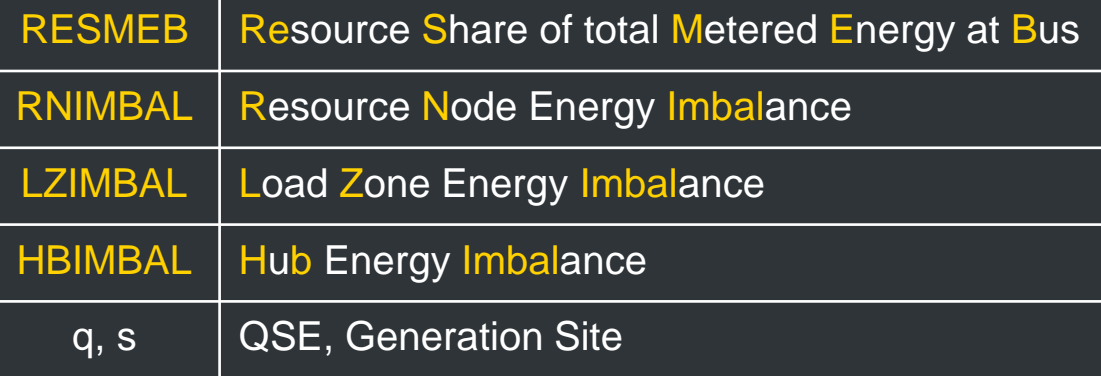

**DC Tie Import**

**DC Tie: Concept**

 $ercot \frac{\pi}{2}$ 

QSE

# **Export = Load Import = Generation**

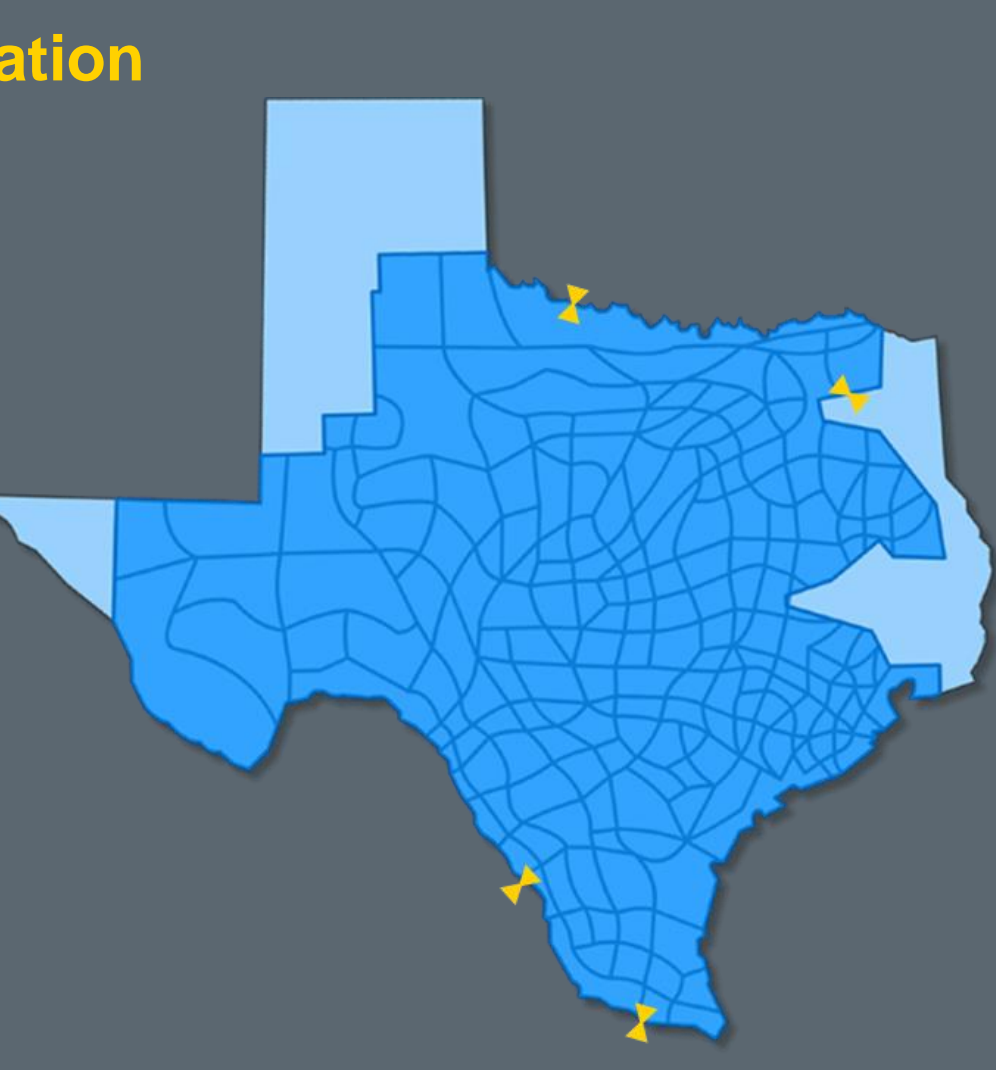

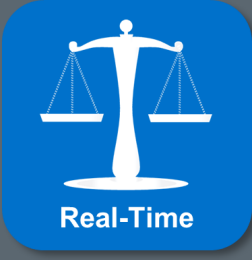

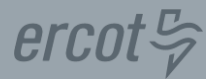

### **Financial and Physical Export Transactions**

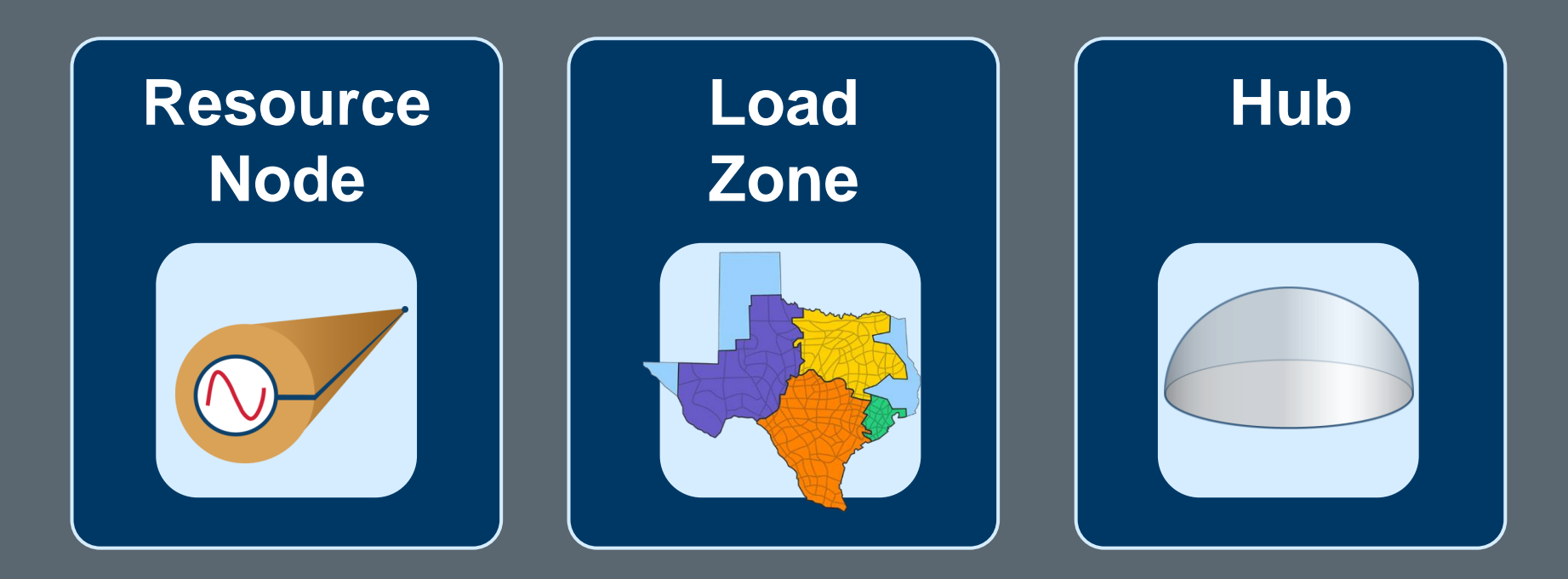

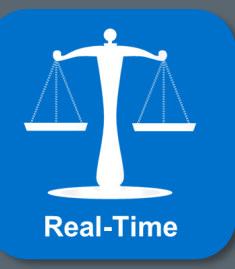

### **DC Tie Import: Math**

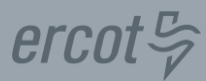

### **Settle Scheduled Import @ DC Tie 1**

- **Quantity = 100MW for one hour**
- **RTSPP = \$50/MWh @ DC1 for the interval**

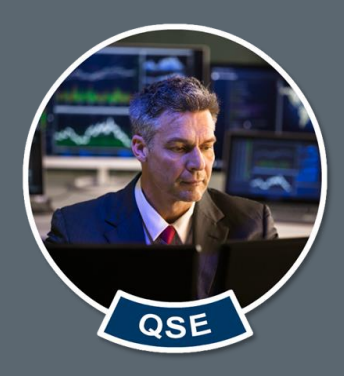

**DC Tie Import = (-1) \* RTSPP \* (Quantity \* ¼) DC Tie Import = (-1) \* \$50/MWh \* 25MWh -\$1,250 for the interval @ DC1**

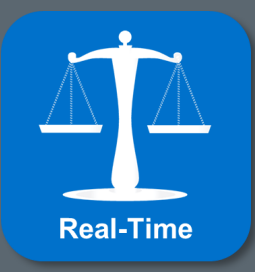

$$
\textit{ercot}\, \c \sim
$$

### **RTDCIMPAMT = Real-Time DC Import Amount**

$$
RTDCIMPAMT_{q,p} = (-1) * RTSPP_p * (RTDCIMP_{q,p} * 1/4)
$$

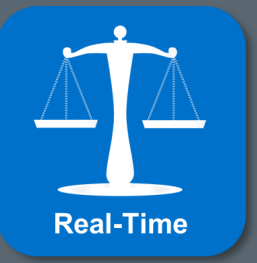

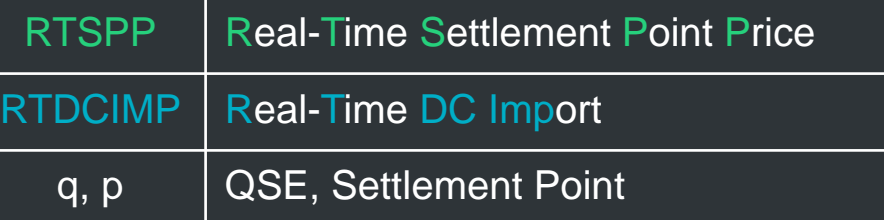

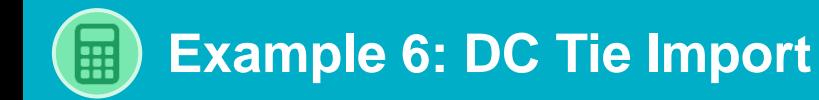

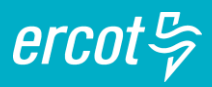

### **Settle Scheduled Import @ DC Tie 2**

- **Quantity = 136MW for Hour 17**
- **RTSPP = \$47/MWh @ DC2 for Interval 1645**

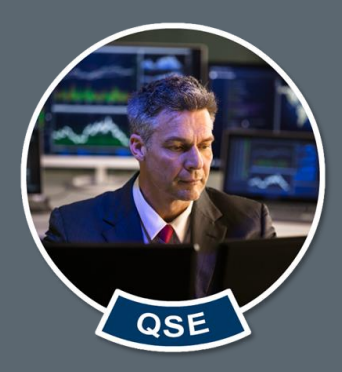

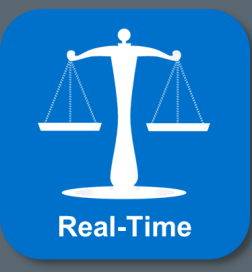

**Day-Ahead Market PTP Obligation Bid**

#### **DAM PTP Obligation Bid: Concept**

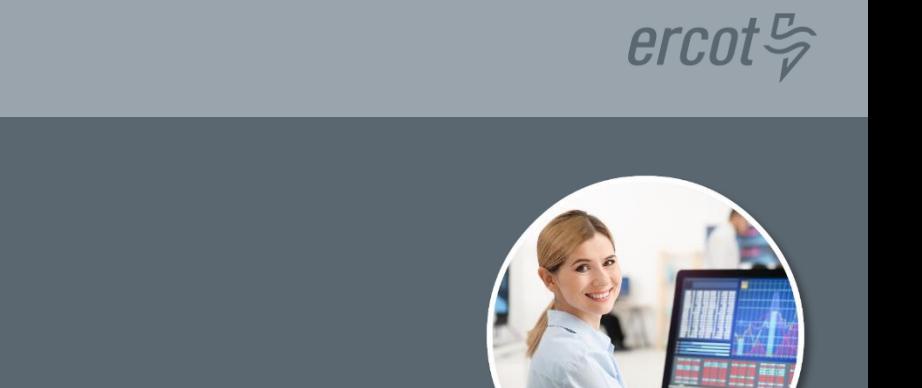

**PTP Obligation Bids**

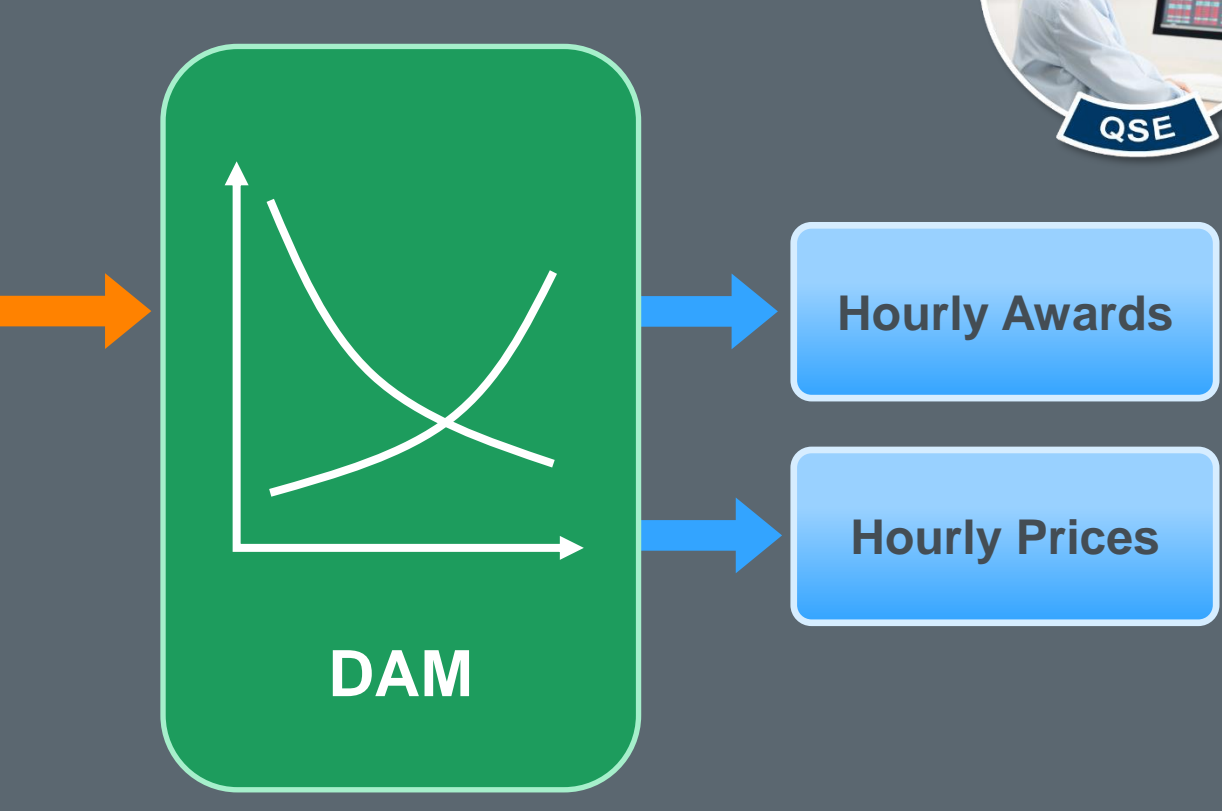

**Like a coupled Offer and Bid**

## **Purchase Price = Sink – Source**

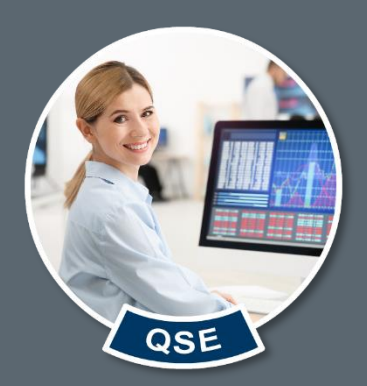

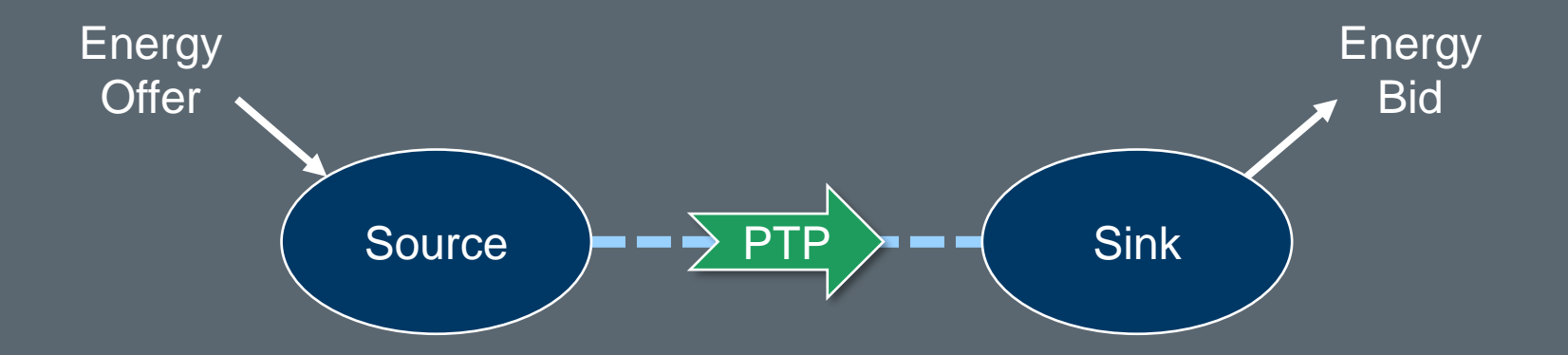

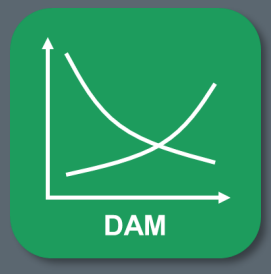

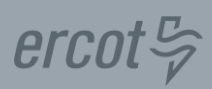

### **Awarded PTP Obligation Bid**

• **Quantity = 50MW for Hour 5**

**DAM** 

- **Resource Node 1 (Source) / Load Zone 1 (Sink)**
- **DAM Prices are RN1 = \$14/MWh & LZ1 = \$18/MWh**

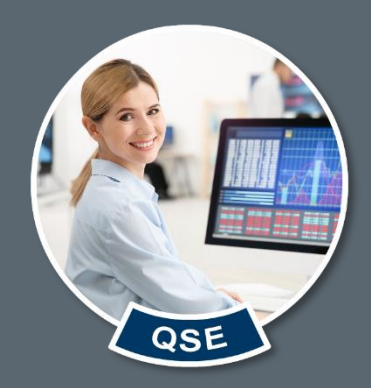

# **Awarded PTP = Price \* Quantity Awarded PTP = (Sink Price – Source Price) \* Quantity Awarded PTP = (\$18/MWh – \$14/MWh) \* 50MW Awarded PTP = \$4/MWh \* 50MW \$200 for the hour (RN1 to LZ1)**

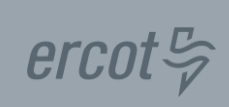

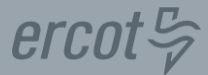

### **DARTOBLAMT = Day-Ahead Real-Time Obligation Amount**

**DARTOBLAMTq,(j,k) = DAOBLPR(j,k) \* RTOBLq,(j,k) Where: DAOBLPR** $_{(i,k)}$  = DASPP<sub>k</sub> – DASPP<sub>j</sub>

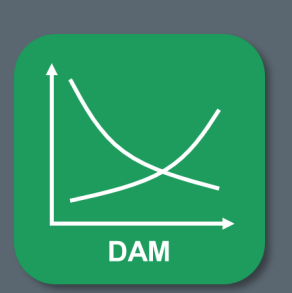

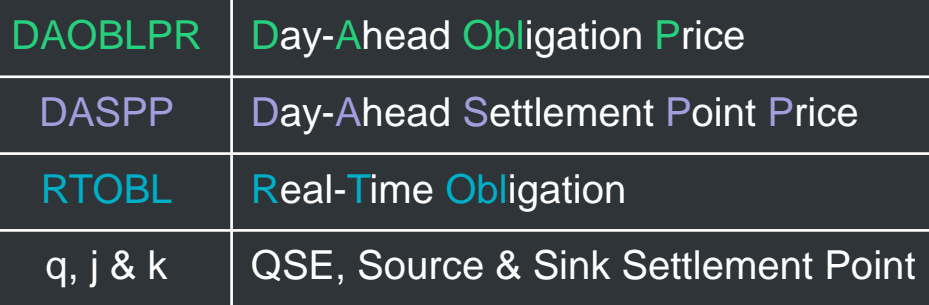

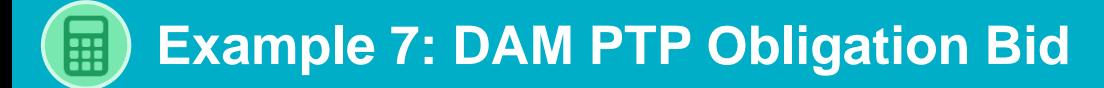

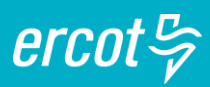

### **Settle Awarded PTP Obligation Bid**

- **Quantity = 75MW for Hour 12**
- **Hub 3 (Source) / Load Zone 3 (Sink)**
- **DAM Prices are HB3 = \$27/MWh & LZ3 = \$62/MWh**

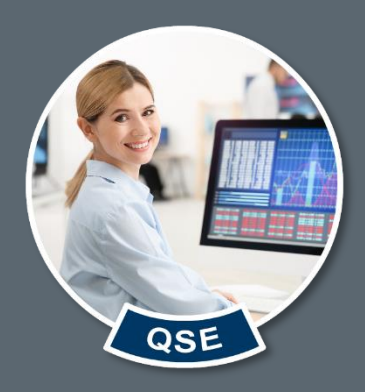

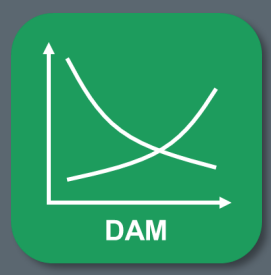

**Day-Ahead Market PTP Obligation Ownership**

### **DAM PTP Obligation Ownership: Concept**

### **Hourly product settled with 15-minute prices**

- **Settled Price = Average of Sink – Source**
- **If Sink Price > Source Price, QSE is paid**

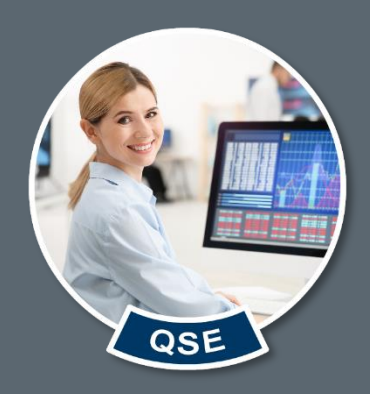

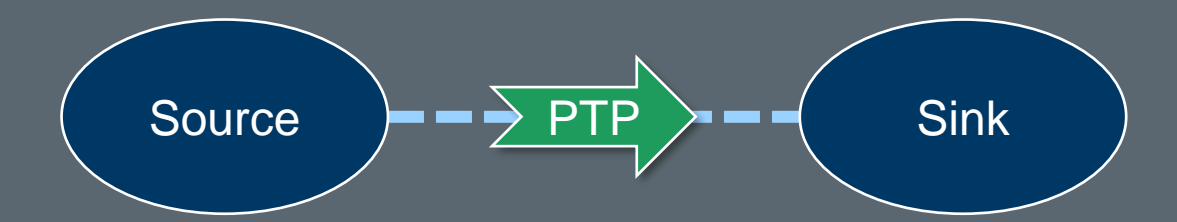

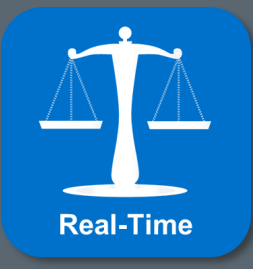

### **DAM PTP Obligation Ownership: Math**

### **Owned PTP Obligation (RN1 to LZ1)**

- **Quantity = 50MW for Hour 5**
- **Average RTSPPs**

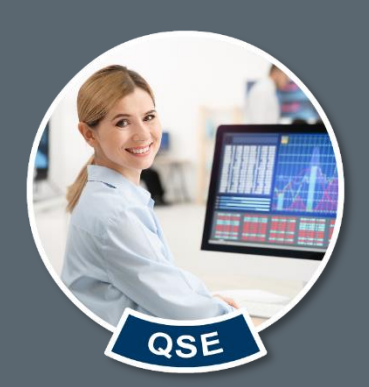

 $ercot \frac{\pi}{2}$ 

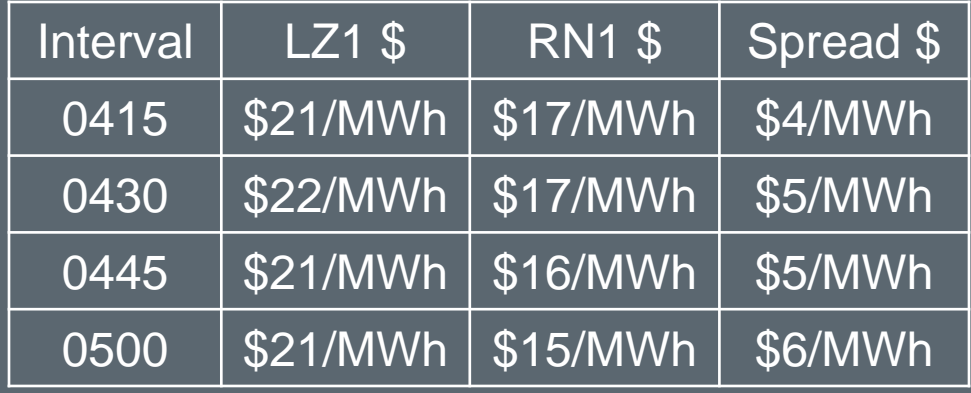

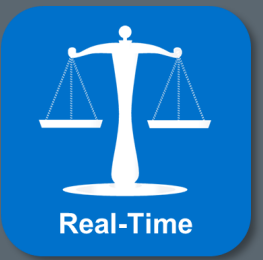

**Average Price = ∑(Sink RTSPP – Source RTSPP) / 4 Average Price = (\$4 + \$5 + \$5 + \$6) / 4 Average Price = (\$20/MWh) / 4 = \$5/MWh**

 $ercot \frac{\pi}{2}$ 

## **Owned PTP Obligation (RN1 to LZ1)**

- **Quantity = 50MW for Hour 5**
- **Average Settlement Point Price = \$5/MWh**

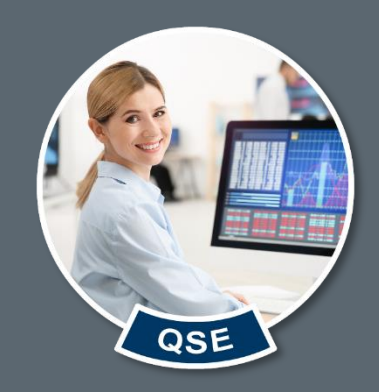

# **Owned PTP = (-1) \* Average Price \* Quantity Owned PTP = (-1) \* \$5/MWh \* 50MW -\$250 for Hour 5 (RN1 to LZ1)**

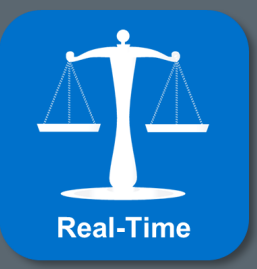
## **RTOBLAMT = Real-Time Obligation Amount**

**RTOBLAMTq,(j,k) = (-1) \* RTOBLPR(j,k) \* RTOBLq,(j,k)**  $\textbf{Where: RTOBLPR}_{(j,k)} = \sum (\text{RTSPP}_{\mathbf{k}} - \text{RTSPP}_{\mathbf{j}}) \text{ / } 4$ 

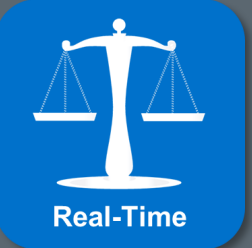

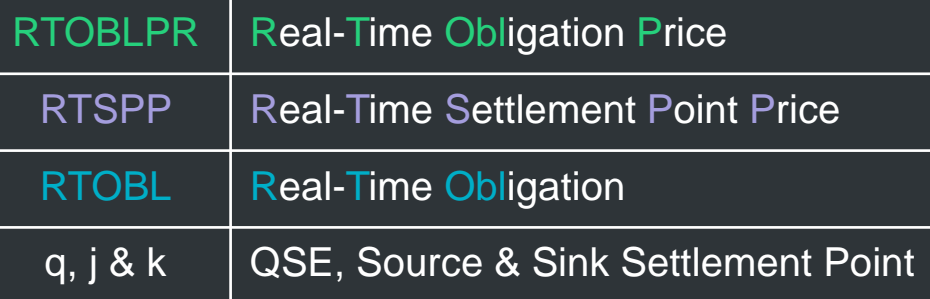

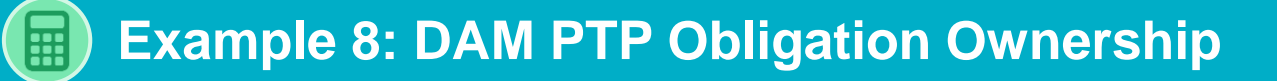

#### **Settle Owned PTP Obligation (HB3 to LZ3)**

- **Quantity = 75MW for Hour 12**
- **Average RTSPPs = \$50/MWh LZ3(\$/MWh) = \$75, \$74, \$76, \$75 HB3(\$/MWh) = \$25, \$24, \$26, \$25**

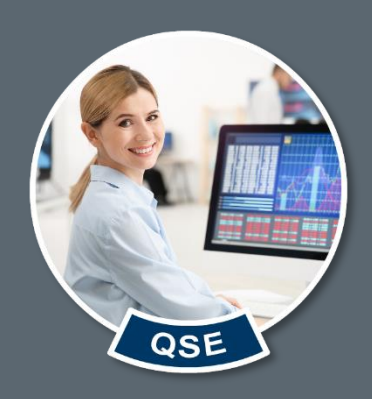

 $ercot \frac{\pi}{2}$ 

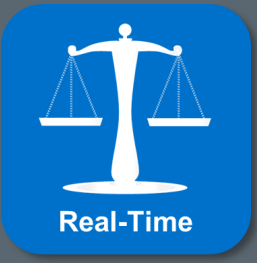

**Day-Ahead Market PTP Obligation with Links to an Option Bid**

## **Special Product for NOIEs**

- **Must Own CRR Option**
- **Buy like quantity DAM PTP Obligation**

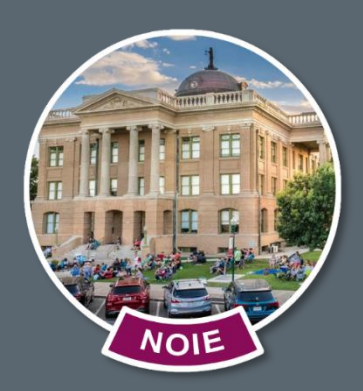

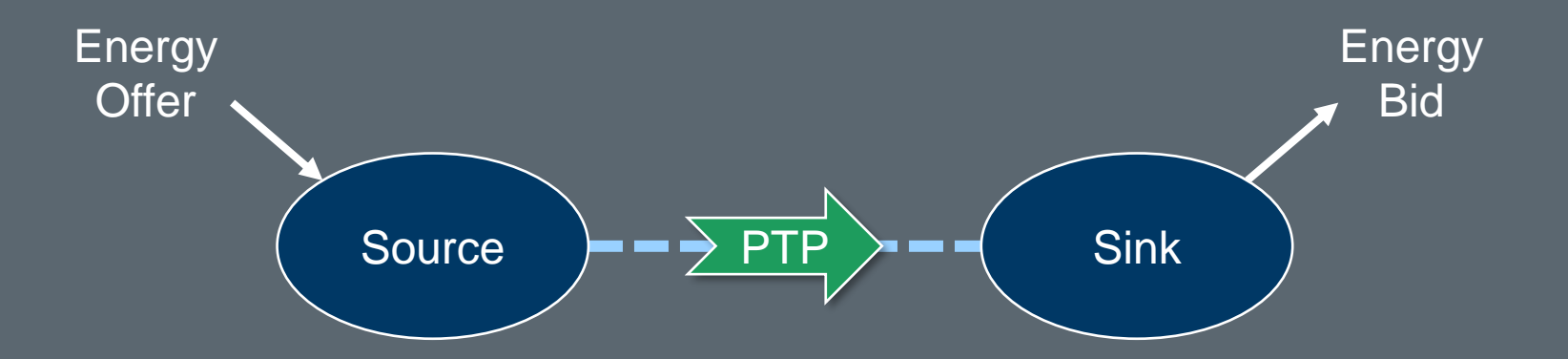

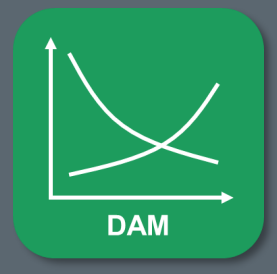

*Settles like Option in Real-Time*

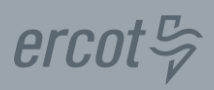

#### **PTP Obligation w/ Links to Option Bid: Math**

### **Awarded PTP Obligation (w/ Links to Option)**

• **Quantity = 50MW for one hour**

**DAM** 

- **Resource Node 1 (Source) / Load Zone 1 (Sink)**
- **DAM Prices are RN1 = \$16/MWh & LZ1 = \$40/MWh**

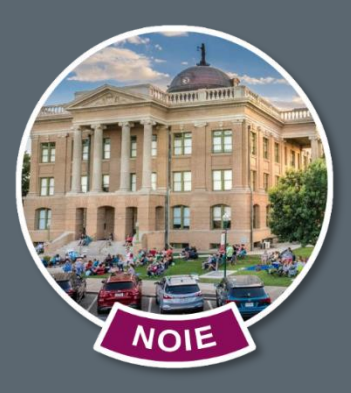

ercot

# **Awarded PTP (LO) = Price \* Quantity Awarded PTP (LO) = (Sink Price – Source Price) \* Quantity Awarded PTP (LO) = (\$40/MWh – \$16/MWh) \* 50MW Awarded PTP (LO) = \$24/MWh \* 50MW \$1,200 for the hour (RN1 to LZ1)**

 $ercot \frac{\pi}{2}$ 

## **DARTOBLLOAMT = Day-Ahead Real-Time Obligation with Links to an Option Amount**

**DARTOBLLOAMTq,(j,k) = Max(0, DAOBLPR(j,k) ) \* RTOBLLOq,(j,k)**

**Where: DAOBLPR** $_{(i,k)}$  = DASPP<sub>k</sub> – DASPP<sub>i</sub>

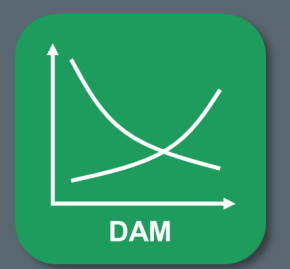

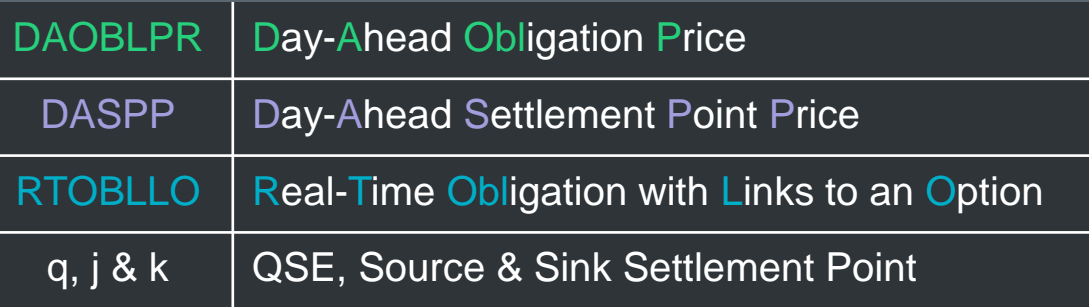

## **Example 9: PTP Obligation w/ Links to Option Bid**

#### **Settle Awarded PTP Obligation (w/ Links to Opt)**

- **Quantity = 50MW for Hour 12**
- **Resource Node 7 (Source) / Load Zone 4 (Sink)**
- **DAM Prices are RN7 = \$55/MWh & LZ4 = \$50/MWh**

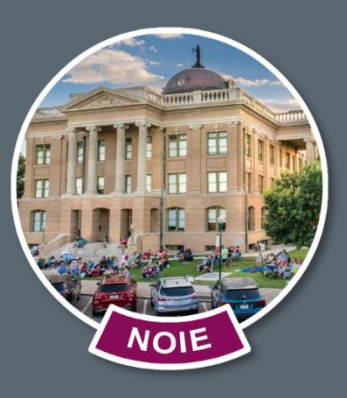

 $ercot \frac{\sigma}{2}$ 

**DARTOBLLOAMTq,(j,k) = Max (0, DAOBLPR(j,k) ) \* RTOBLLOq,(j,k) DARTOBLLOAMTq,(j,k) = Max (\$0/MWh, \$50/MWh – \$55/MWh) \* 50MW DARTOBLLOAMTq,(j,k) = \$0/MWh \* 50MW \$0 for Hour 12 (RN7 to LZ4)**

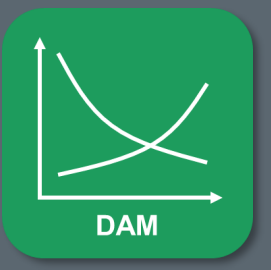

**Day-Ahead Market PTP Obligation with Links to an Option Ownership**

#### **PTP Obligation w/ Links to Option Ownership: Concept**

## **Special Product for NOIEs**

- **Only results in Real-Time Payments**
- **Real-Time Charges are waived**

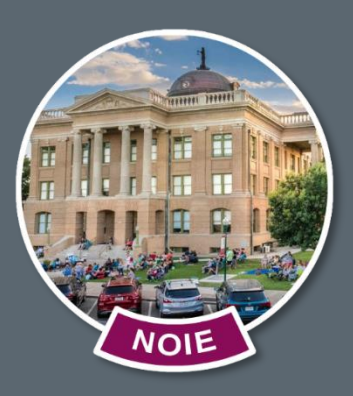

 $ercot \frac{\pi}{2}$ 

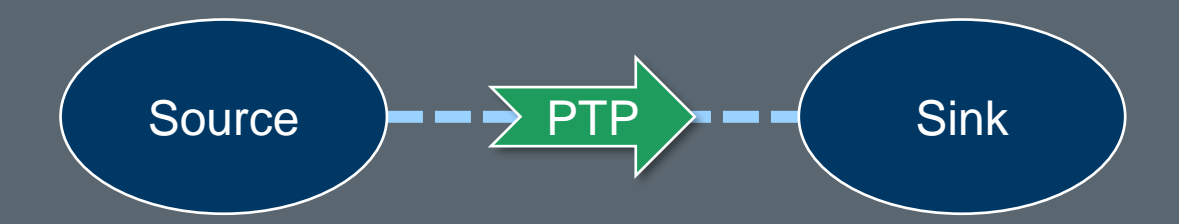

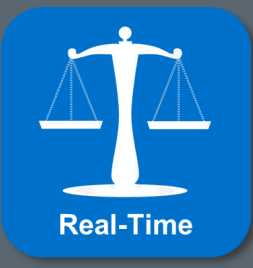

#### **PTP Obligation w/ Links to Option Ownership: Math**

#### **Owned PTP Obligation (w/ Links to Option)**

- **Quantity = 50MW for one hour**
- **Resource Node 1 (Source) / Load Zone 1 (Sink)**
- **Average RTSPPs = \$29/MWh LZ1(\$/MWh) = \$50, \$49, \$41, \$39 RN1(\$/MWh) = \$13, \$14, \$16, \$20**

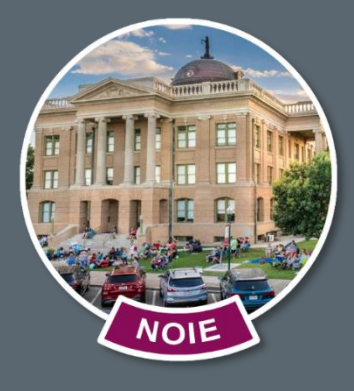

 $ercot \frac{\pi}{2}$ 

## **Owned PTP (LO) = (-1) \* Average Price \* Quantity Owned PTP (LO) = (-1) \* \$29/MWh \* 50MW -\$1,450 for the hour (RN1 to LZ1)**

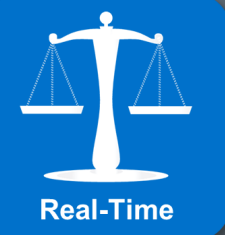

 $ercot \frac{\pi}{2}$ 

**RTOBLLOAMT = Real-Time Obligation with Links to an Option Amount**

**RTOBLLOAMTq,(j,k) = (-1) \* Max(0, RTOBLPR(j,k) ) \* RTOBLLOq,(j,k)**

 $\textbf{Where: RTOBLPR}_{(j,k)} = \sum (\textbf{RTSPP}_\textbf{k} - \textbf{RTSPP}_\textbf{j}) / 4$ 

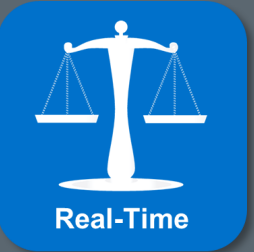

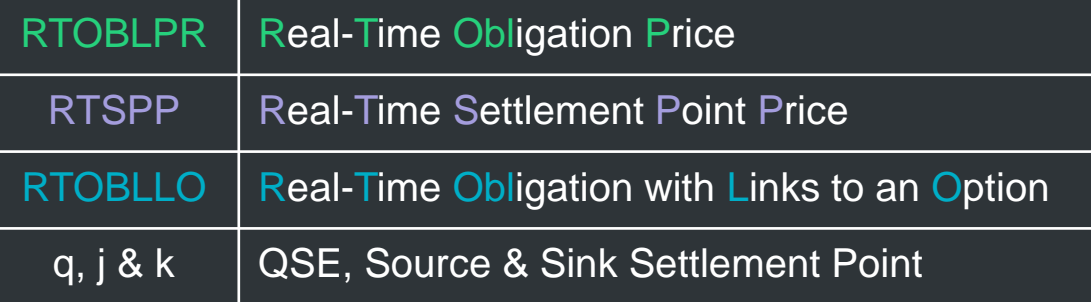

## **Example 10: PTP Obligation w/ Option Ownership**

### **Settle Owned PTP Obligation (w/ Links to Opt)**

- **Quantity = 50MW for Hour 12**
- **Resource Node 7 (Source) / Load Zone 4 (Sink)**
- **Average RTSPPs = -\$4/MWh LZ4(\$/MWh) = \$50, \$55, \$60, \$59 RN7(\$/MWh) = \$60, \$60, \$60, \$60**

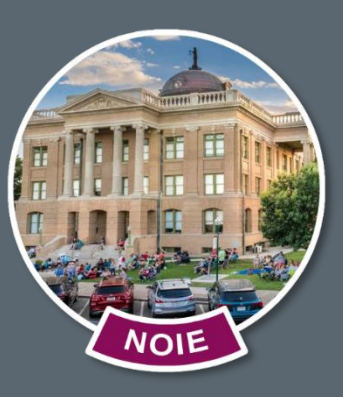

 $ercot \frac{\pi}{2}$ 

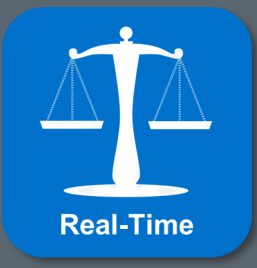

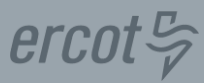

#### **Topics in this course included:**

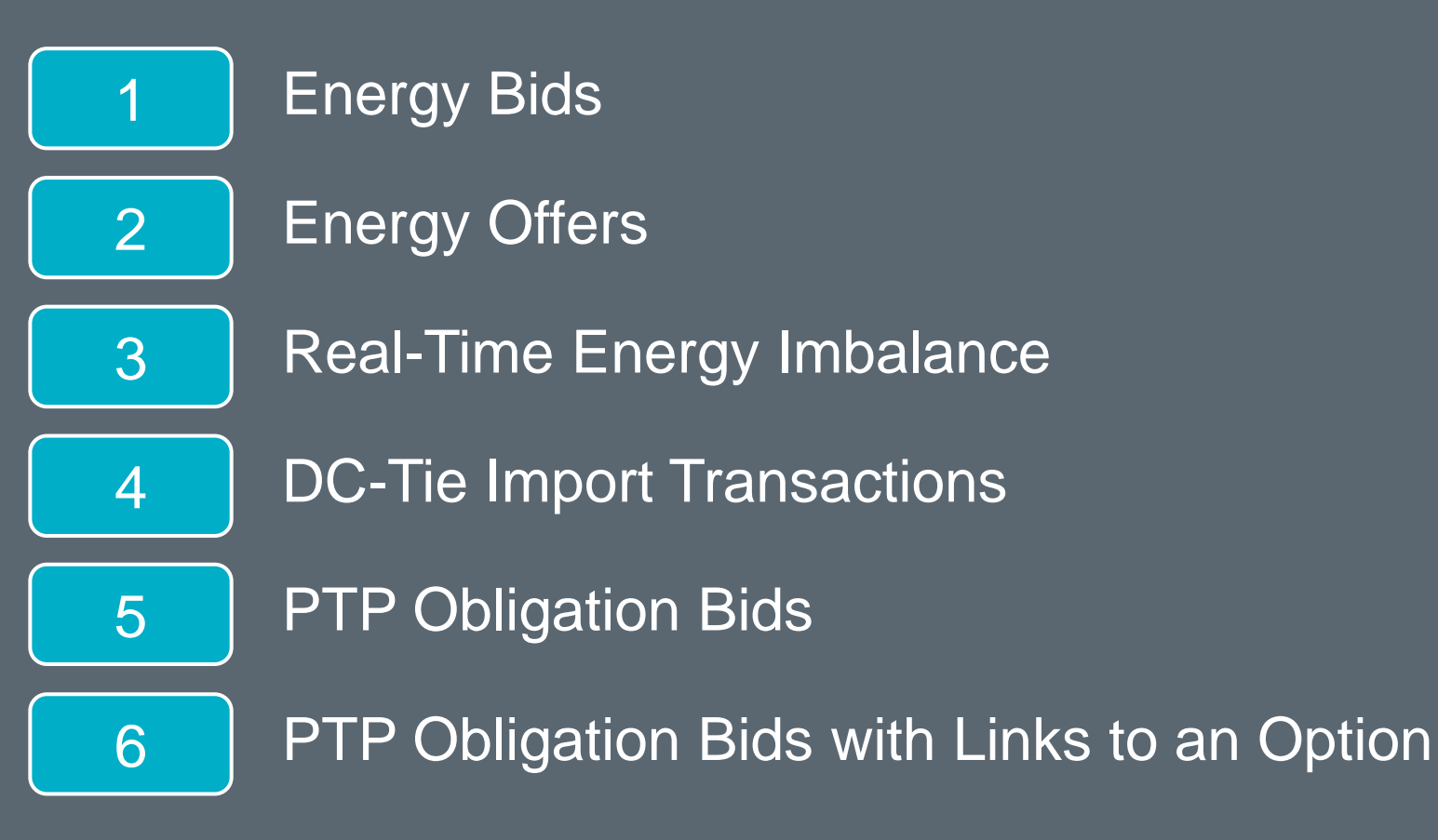

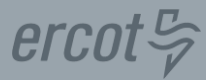

**ERCOT Client Services [Clientservices@ercot.com](mailto:Clientservices@ercot.com)**

**ERCOT Mailing Lists <http://lists.ercot.com/>**

**ERCOT Nodal Market Protocols <http://www.ercot.com/mktrules/nprotocols/>** 

**ERCOT Training <http://www.ercot.com/services/training/>** 

**Market Education Contact [Training@ercot.com](mailto:Training@ercot.com)**

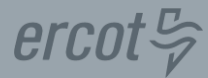

## *Scan this QR code to take the course survey! <https://www.surveymonkey.com/r/ERCOTILT>*

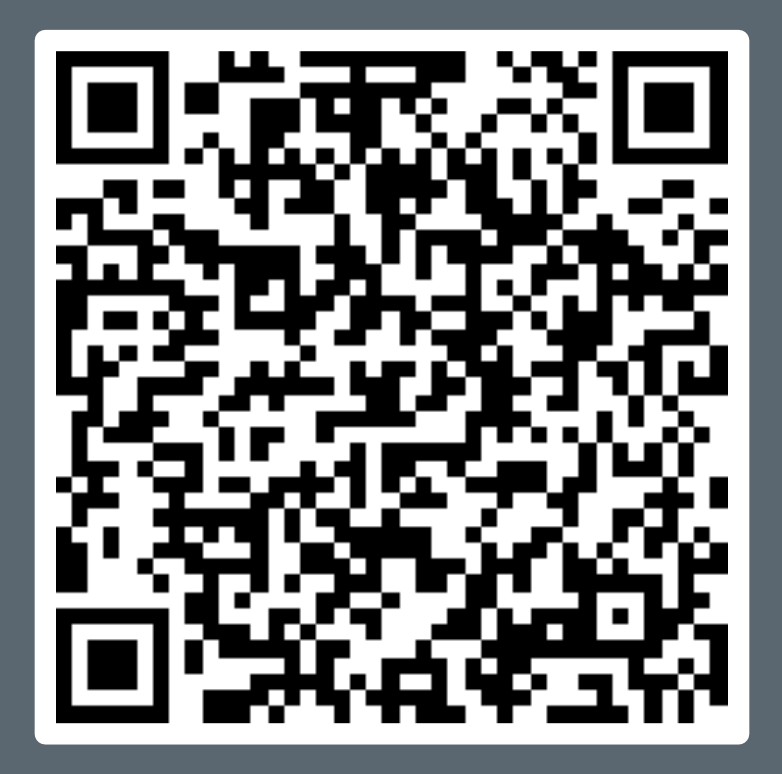